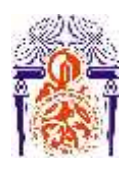

**UNIVERSITE SIDI MOHAMED BEN ABDELLAH FACULTE DES SCIENCES ET TECHNIQUES Département de chimie**

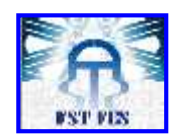

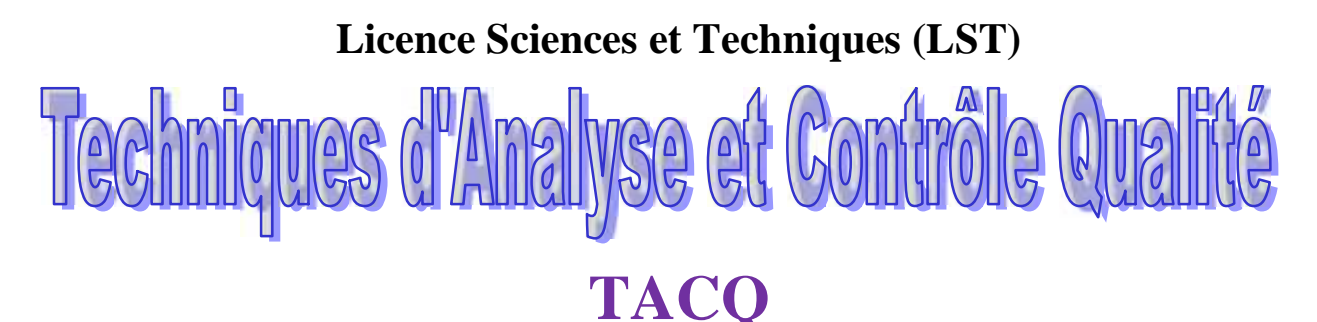

# **PROJET DE FIN D'ETUDES**

**La mise en place du contrôle en cours de fabrication du poids de sucre**

**Présenté par :**

**Sayerh Siham**

**Encadré par :**

#### **Pr.KANDRI RODI YOUSSEF**

**Soutenu Le 16 Juin 2015 devant le jury composé de:**

- **- Pr KANDRI RODI YOUSSEF**
- **- Dr BOUAYAD ABDESLAM**
- **- Pr OUAZZANI CHAHDI FOUAD**

**Stage effectué au Service Qualité Sécurité Environnement(QSE)**

**Année Universitaire 2014 / 2015**

FACULTE DES SCIENCES ET TECHNIQUES FES B.P. 2202 – Route d'Imouzzer – FES Ligne Directe: 212 (0) 5 35 61 16 86 – Standard: 212 (0) 5 35 60 82 14 Site web : http://www.fst-usmba.ac.ma

### *SOMMAIRE*

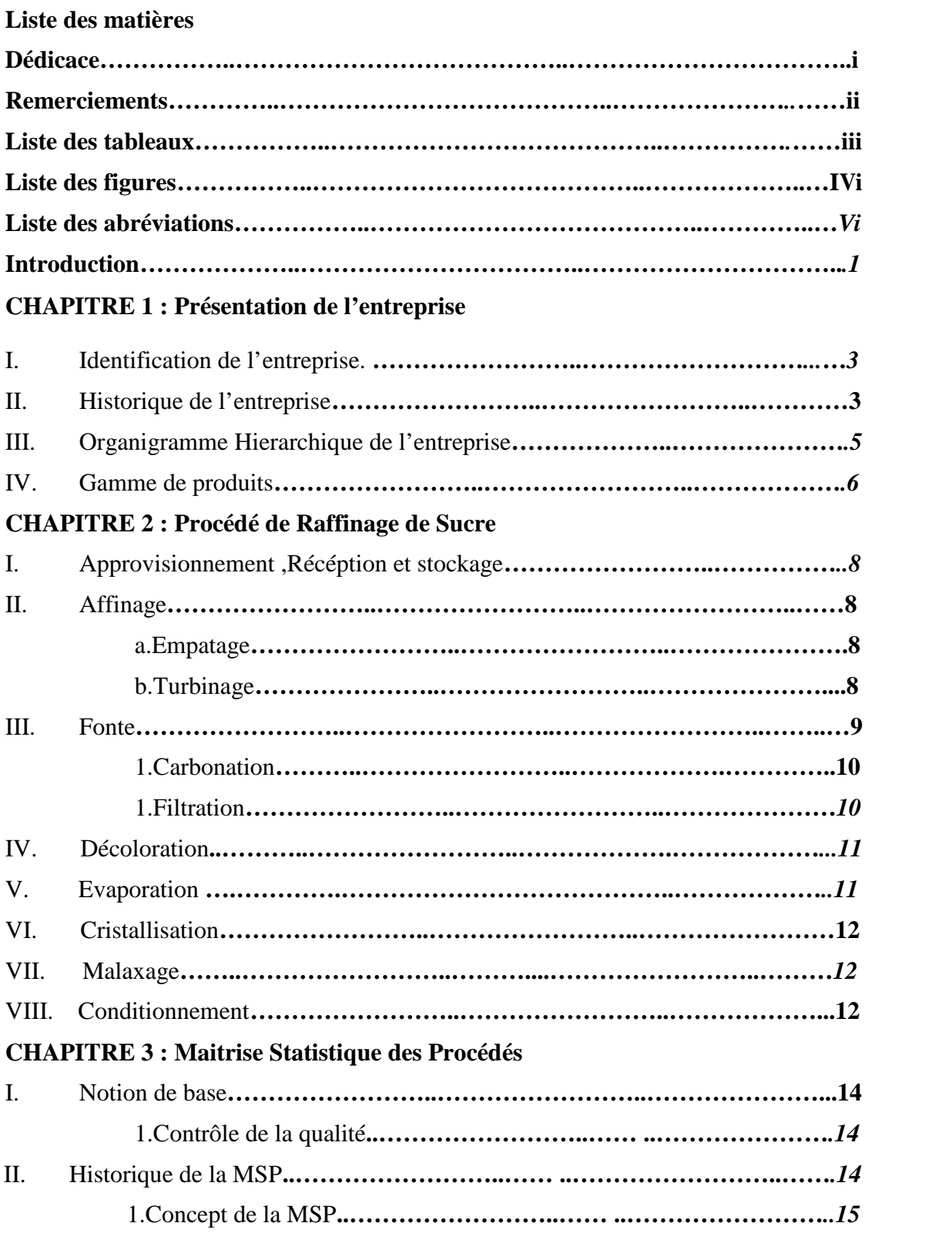

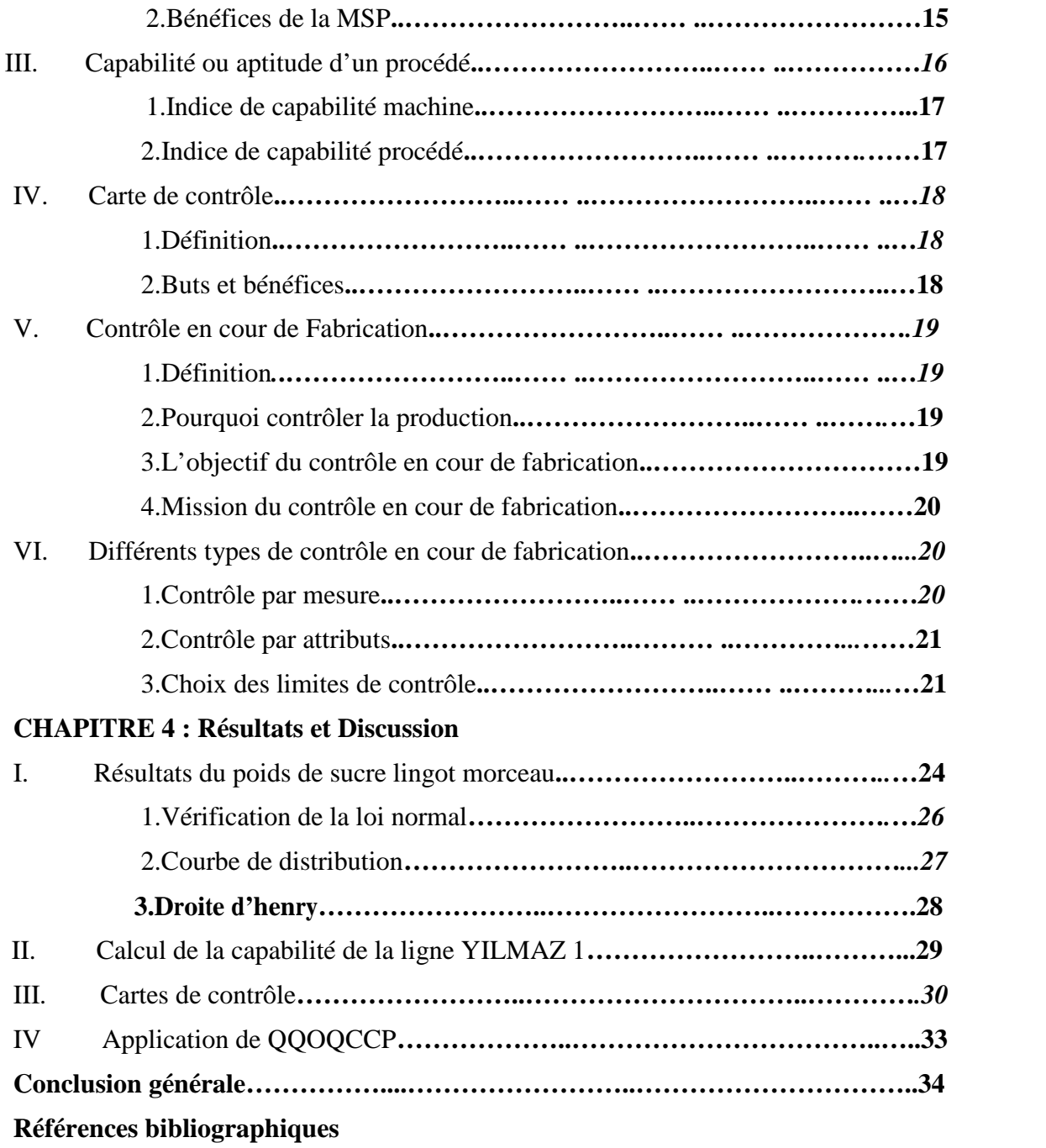

**Dédicace**

*A mes très chers parents, mon frère, et tous les membres de ma famille pour leurs sacrifices ;*

*A tous mes chers(es) amis(es) avec lesquelles je partage les moments forts dans ma vie ;*

*A tous ceux qui m'ont aidé de prés ou de loin pour la réalisation de mon projet;*

*Je dédie ce modeste travail à toutes les personnes chères à mon cœur. Qu'elles trouvent ici l'expression de toutes mes gratitudes et mes amours.*

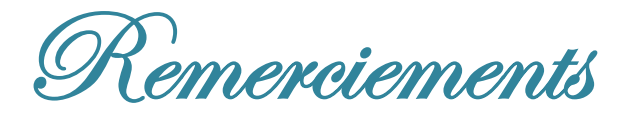

Avant tout développement sur ce stage de fin d'études, il apparaît opportun de commencer ce rapport par des remerciements, à ceux qui nous ont beaucoup appris au cours de ce stage, et à ceux qui ont eu la gentillesse de faire de ce stage un moment très profitable.

On tient à remercier tout d'abord notre cher professeur **Mr. EL KANDRI RODI Youssef** pour sa collaboration, son aide, ses efforts et conseils.

Un merci spécial pour notre parrain de stage **Mr. BELMLIH**, pour tous ses conseils et orientations durant toute la période de stage.

Nos remerciements vont aussi à l'ensemble du personnel de **service Qualité, Sécurité, Environnement** pour les conseils qu'ils ont pu nous prodiguer au cours de cette période de stage.

Sans oublier aussi d'exprimer nos sincères remerciements et notre profonde gratitude à nos **Jurys Pr. Mr. OUAZZANI CHAHDI Fouad** et **Pr. Mr. BOUAYAD Abdeslam** ainsi que nos **Pr**o**fesseurs** de la faculté des sciences et techniques de Fès.

### *Liste des tableaux*

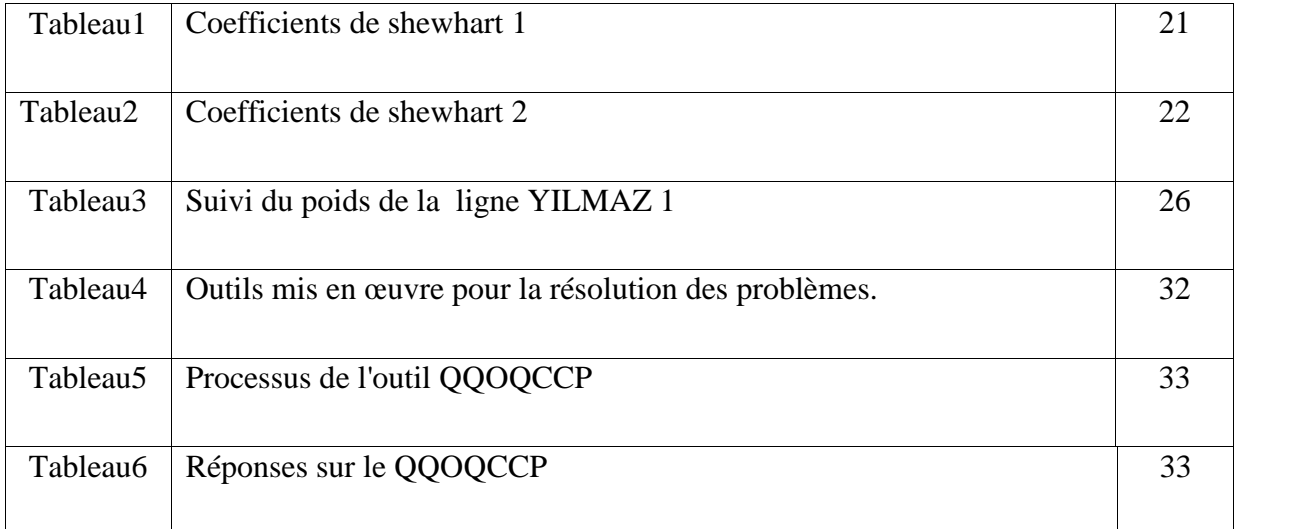

### *Liste des figures*

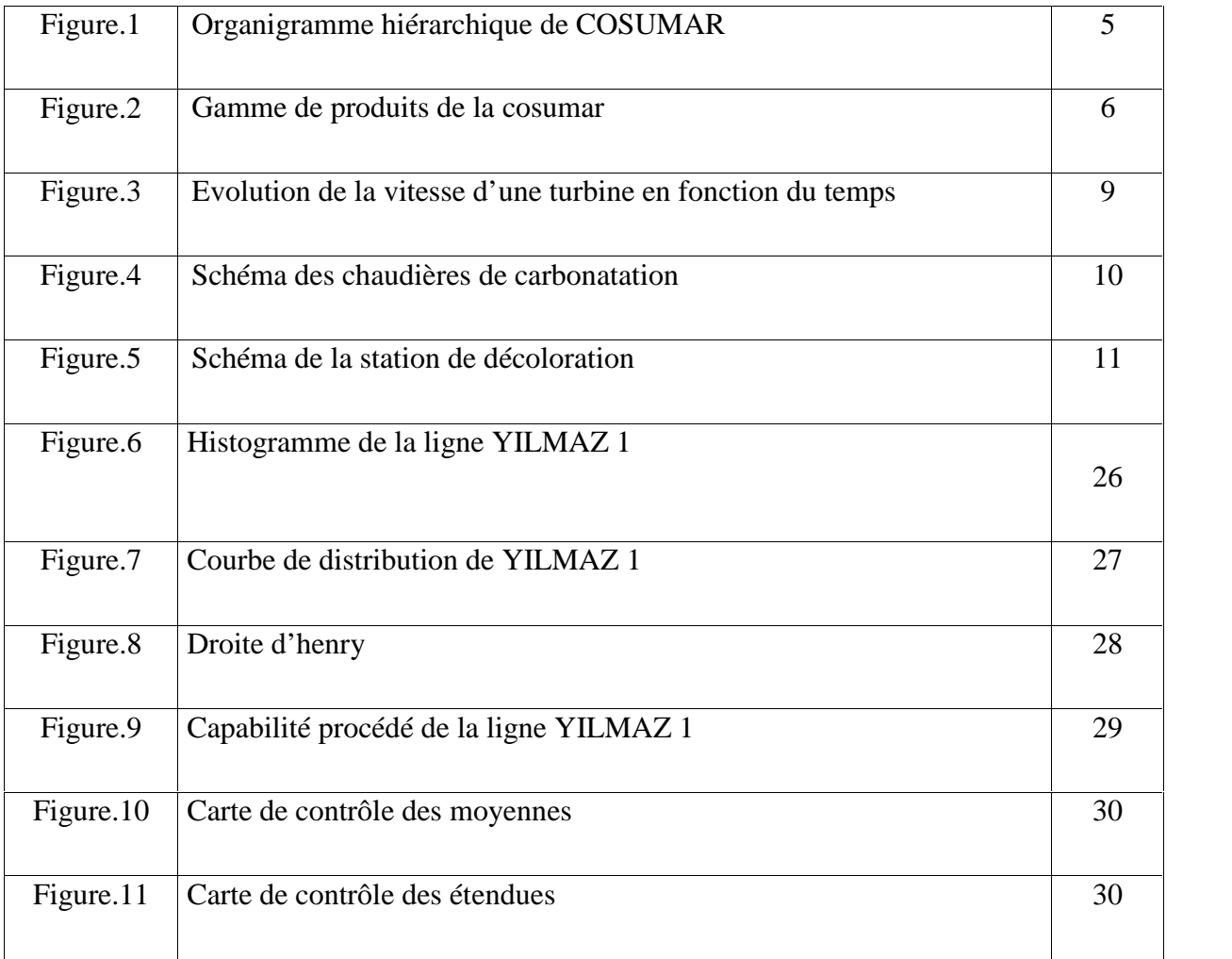

### *Liste des Abréviations*

- ONA : Omnium Nord Africain
- SNI : société Nationale d'Investissement
- CIMR : Caisse Interprofessionnelle Marocaine de Retraite
- CSQ : contrôle statistique de la qualité
- TQM : (Total Quality Management) ou l'approche Qualité Totale
- MSP : Maitrise Statistique des procédés
- QFD : Qualité fonction déploiement
- AMDEC : Analyse des modes de défaillance, leurs effets et de leur criticité
- AFNOR : Association francaise de normalisation
- (Cm et Cmk) : Les indices de capabilité machine
- (Cp et Cpk) : Les indices de capabilité procédé
- LSC : Limite de contrôle supérieure
- LC : Limite centrale
- LIC : Limite de contrôle Inferieure
- LSCR : Limite de contrôle Supérieure des étendues
- LICR : Limite de contrôle inférieure des étendues
- Q.Q.O.Q.C.C.P : (Quoi? Quand ? Ou ? Qui ? Comment ? Combien ? Pourquoi ?)

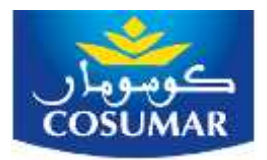

*Projet de fin d'études 2014/2015*

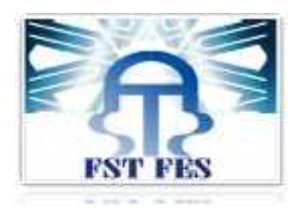

# *Introduction*

L'industrie sucrière fait partie des industries alimentaires les plus importantes. La raffinerie de Casablanca produit 2400 tonnes de sucre raffiné par jour. Au Maroc la consommation annuelle est d'environ 32 kg par personne, cette consommation augmente en moyenne de 2.5% chaque année.

Pionnière au Maroc dans ce secteur d'activité et première entreprise de la filière sucrière, la raffinerie de COSUMAR produit depuis plus de 80 ans, du pain de sucre. Un produit riche en valeurs traditionnelles. COSUMAR s'est installée dans la modernité, en proposant toute une gamme de produits, adaptée aux habitudes de consommation d'aujourd'hui. Ce positionnement permet à la COSUMAR de commercialiser ses produits dans un environnement non concurrentiel.

Généralement, cette situation de monopole induit à une stabilité et une monotonie dans la stratégie du travail ainsi que la qualité des produits livrés. Néanmoins, vu la libéralisation des échanges, le marché marocain connaît une mutation considérable et une restructuration remarquable dans son tissu industriel dans le but de faire face à la concurrence mondiale qui devient de plus en plus intense. L'entreprise marocaine se voit donc dans l'obligation d'assurer sa mise à niveau par l'optimisation de ses moyens humains, techniques et matériels, en vue d'asseoir sa compétitivité dans un contexte où seuls les plus performants seront viables. Cette compétitivité ne se pose pas en terme de production seulement, mais aussi en terme d'innovation et surtout d'assurance qualité.

Le caractère provoqué lors de mon projet de fin d'études c'est le poids qui a une influence énorme sur le conditionnement de produit fini spécialement sur le sucre lingot morceau, cette étude fait partie de la maitrise statistique des procédé.

S'inscrivant dans le cadre d'un stage de projet de fin d'études, ce rapport sera structuré comme suit : une partie descriptive de l'entreprise, la description du procédé de fabrication puis finalement le sujet qui a fait l'objet de notre stage, qui est '' La mise en place de cartes de contrôle par mesure et la vérification de la loi normal, calcul de capabilité ''.

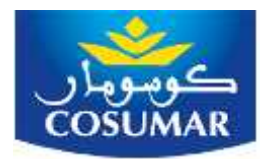

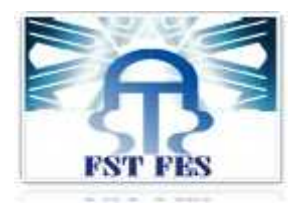

# **CHAPITRE I Présentation de l'entreprise**

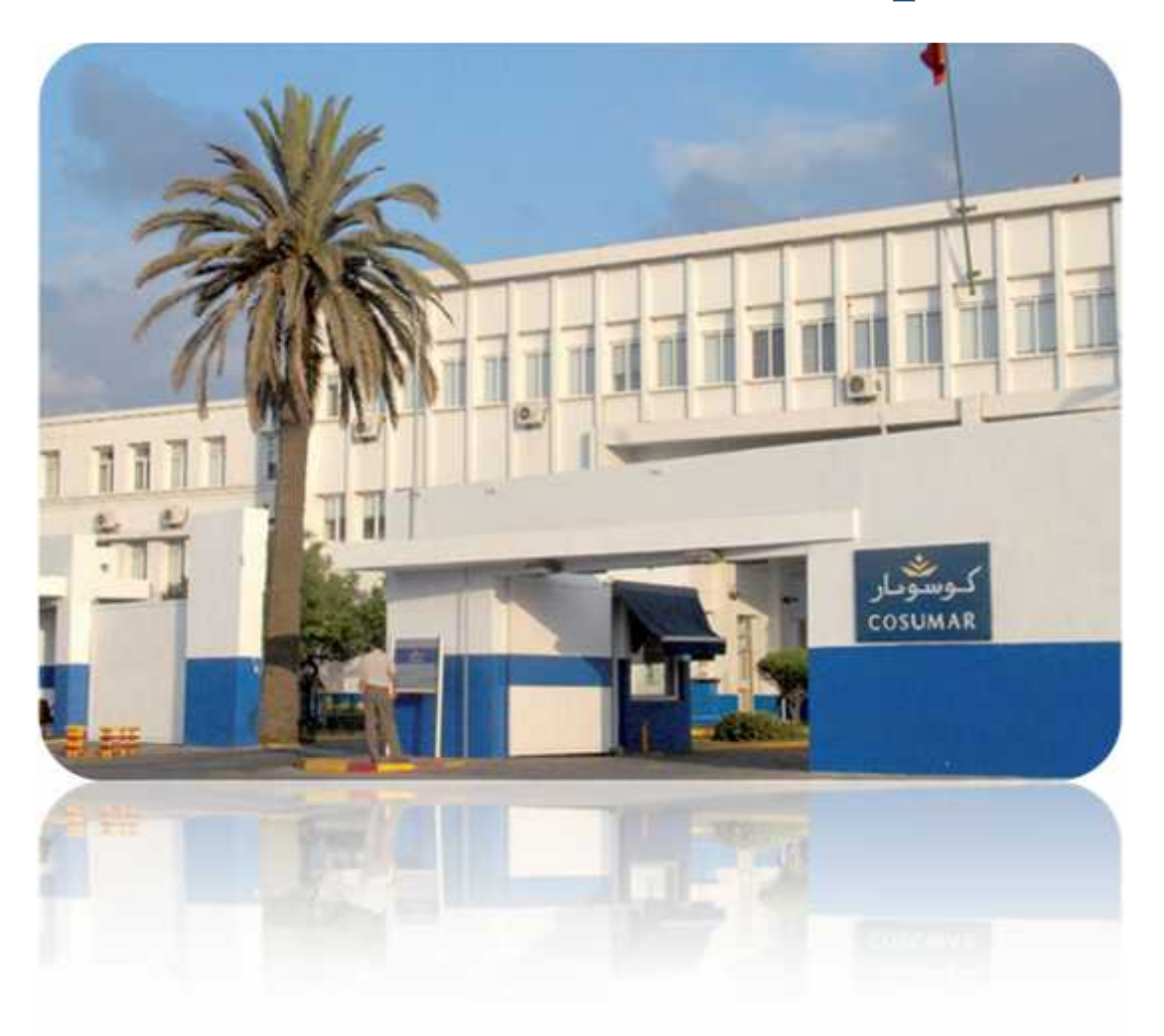

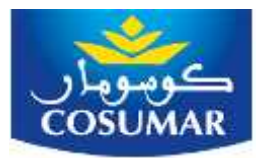

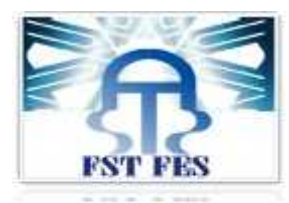

#### **I. Identification de l'entreprise :**

Le groupe COSUMAR (Compagnie Sucrière Marocaine de Raffinage), filiale du Groupe ONA depuis 1985, est une Entreprise Leader sur le marché national du sucre, elle est cotée en bourse des valeurs de Casablanca à partir de 1988. Ses métiers de raffineur du sucre brut importé et de conditionneur du sucre sous toutes ses formes, morceaux, lingots, granulés et pains, lui confère une place de choix tant dans le paysage économique que social marocains.

#### **II. Historique de l'entreprise :**

La COSUMAR a été fondée en Avril 1929 sous le sigle « COSUMA» par la société SAINT-LOUIS de Marseille, pour une capacité de production quotidienne de 100 tonnes de sucre par jour.

Au premier janvier 1967, des accords entre l'Etat Marocain et COSUMA ont donné naissance à COSUMAR. La participation de l'état était de 50% du capital et la production de 900 tonnes par jour.

En 1985, L'ONA « Omnium Nord Africain» a participé avec 55% du capital de la COSUMAR. Le reste étant détenu par :

- La société Nationale d'Investissement **SNI**
- La Caisse Interprofessionnelle Marocaine de Retraite **CIMR**
- Le Fonds Marocain de Placement
- Les petits porteurs
- AL WATANYA

En 1993, COSUMAR absorbe, par voie de fusion, les sucreries de Zemamra et de Sidi Bennour.

En 2005, COSUMAR devient l'Opérateur national de l'industrie sucrière par l'acquisition des participations détenues par l'Etat dans le capital des quatre sociétés sucrières nationales : SURAC, SUTA, SUCRAFOR et SUNABEL.

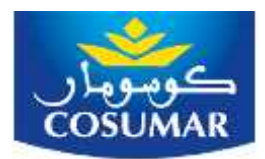

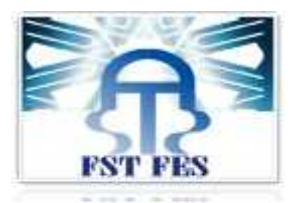

### **III. Organigramme hiérarchique de l'entreprise**

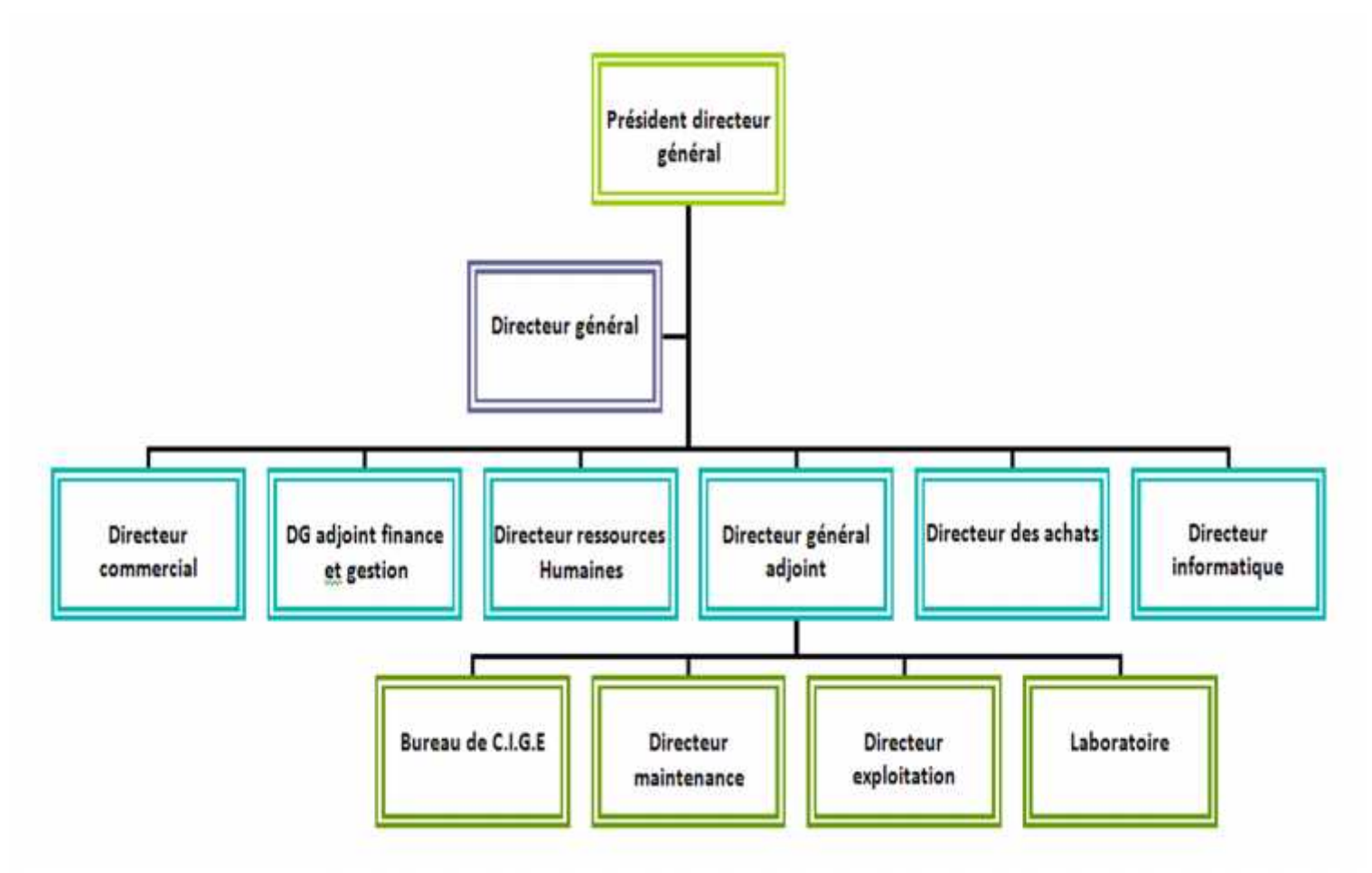

#### **Figure.1.Organigramme hiérarchique de COSUMAR**

#### **IV. Gamme de produits :**

Annuellement, Les Marocains sont dans le peloton de tête pour la consommation de sucre avec plus de 32 kg par habitant dans le but de satisfaire les besoins nationaux, COSUMAR est contrainte d'importer 50% de ses besoins en sucre brut (sucre de canne), qui est traité à la raffinerie de Casablanca, et proposé en produits à utilisations variées :

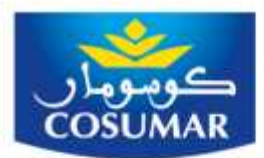

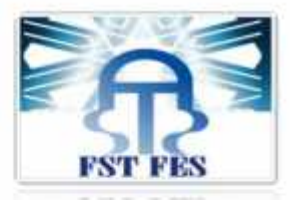

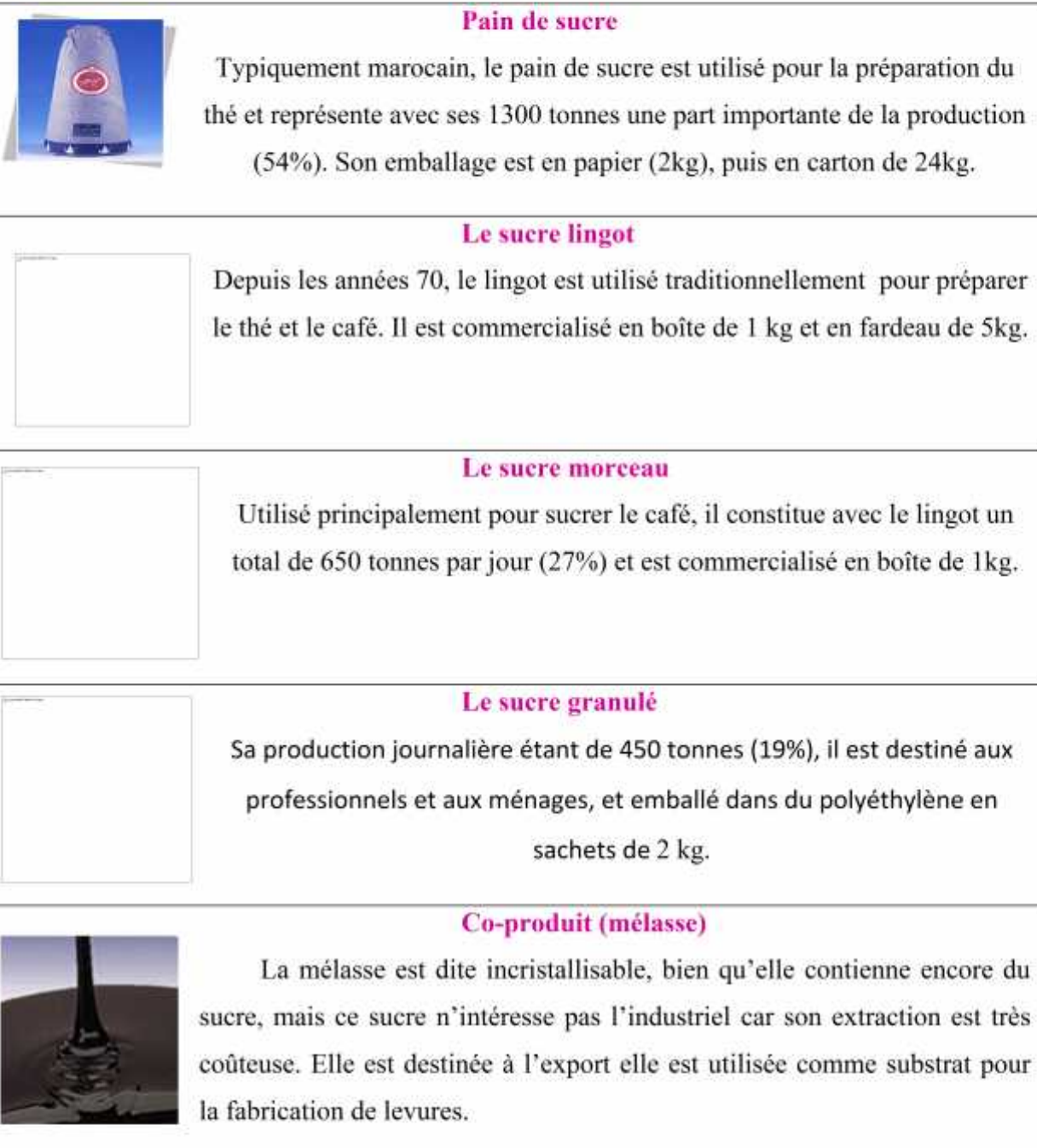

#### Figure.2.Gamme de produits de la Cosumar

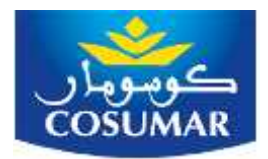

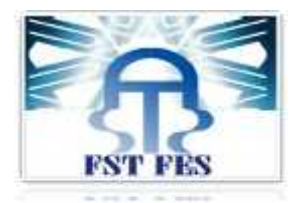

### **CHAPITRE II**

## **Procédé de Raffinage de Sucre**

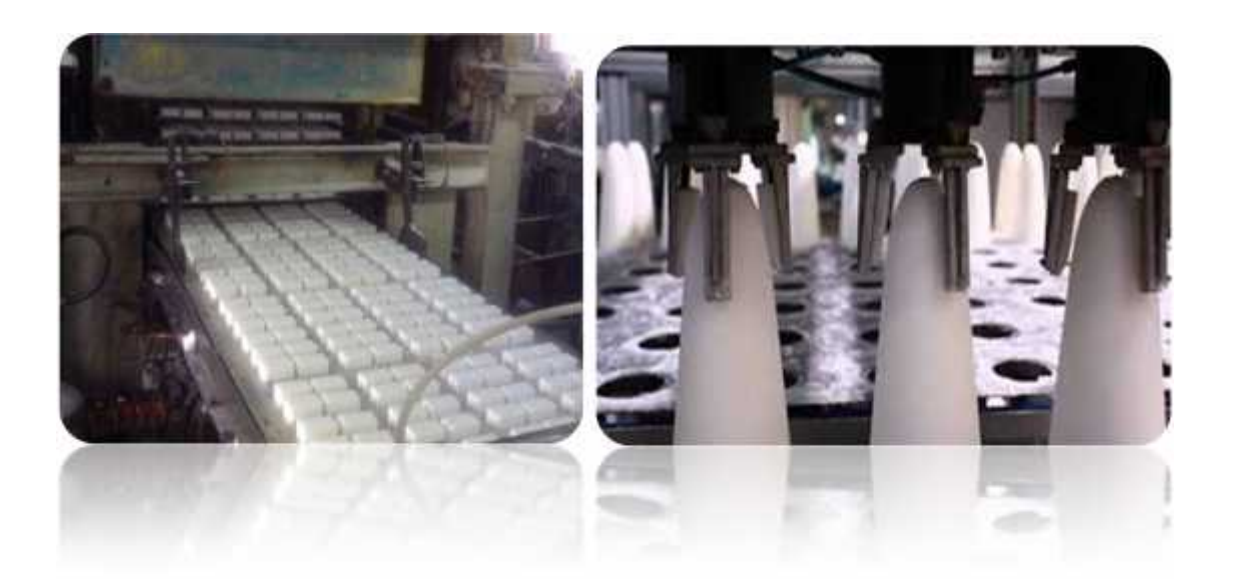

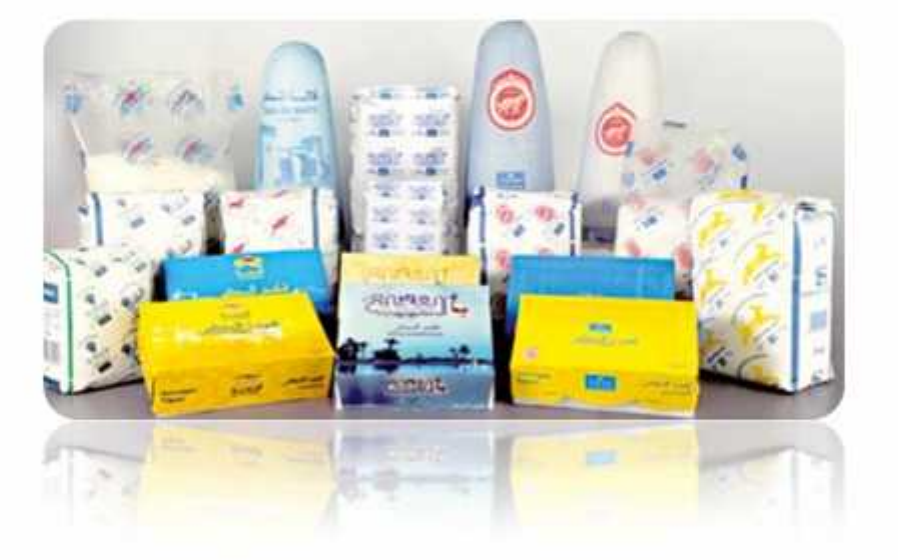

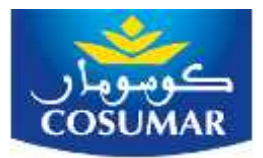

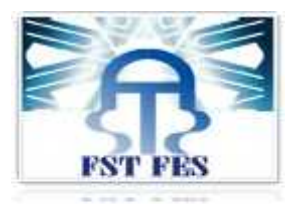

#### **I. Approvisionnement, réception et stockage :**

Le sucre brut traité à la COSUMAR est essentiellement un sucre de canne qui provient du Brésil à 98%, les 2% restants sont constituées par de sucre de betterave du Maroc.

Le sucre importé qui arrive par bateau est transporté par des camions en vrac jusqu'à l'usine. Les camions sont pesés à l'entrée avant et après la décharge dans les trémies des silos pour contrôler la masse du sucre réceptionné.

Le sucre brut, reçu est ensuite transféré par le biais de bandes transporteuses, jusqu'aux silos de stockage dont la capacité est de 75000 tonnes. Des convoyeurs alimentent continuellement l'usine depuis les silos avec un débit de 80 à 120 tonnes par heure.

#### **II. Affinage :**

Le but de cette étape est d'enlever le film extérieur, renfermant des impuretés organiques et minérales, qui se trouve sur la surface des cristaux de sucre brut.

Le sucre brut qui arrive par des bandes transporteuses est pesé sur un cerveau balance, il est débarrassé des résidus métalliques à l'aide d'un aimant, puis traverse un tamis qui retient les mottes de sucre et les insectes.

#### **a. Empâtage :**

Cette première étape vise à décaper une gangue, composée d'impuretés externes, se trouvant autour des cristaux de sucre par frottements. A l'intérieur des empâteurs, s'effectue le mélange du sucre brut et de l'égout riche d'empâtage. On utilise l'égout riche pour éviter le problème de dissolution des cristaux du sucre brut. Le mélange ainsi obtenu s'appelle **«masse cuite d'empâtage»** d'un brix de 90-92 et une température de 50-55°C .

#### **b. Turbinage :**

Cette deuxième étape vise à séparer l'égout riche d'empâtage, contenant les impuretés externes, et le sucre par centrifugation .

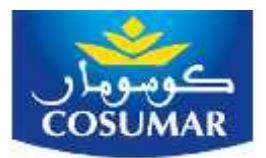

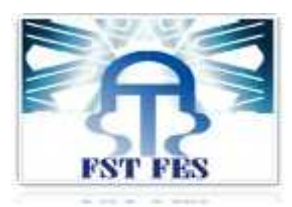

Après l'empâtage, la masse cuite passe par des pompes volumétriques pour rejoindre un ragot qui distribue la masse cuite aux turbines. A la fin du turbinage, on obtient à coté du sucre un premier égout issu du turbinage appelé **« égout pauvre 1»** *et* un deuxième égout issu du clairçage appelé **« égout riche 1»** contenant une grande quantité de saccharose dissoute dans l'eau de clairçage.

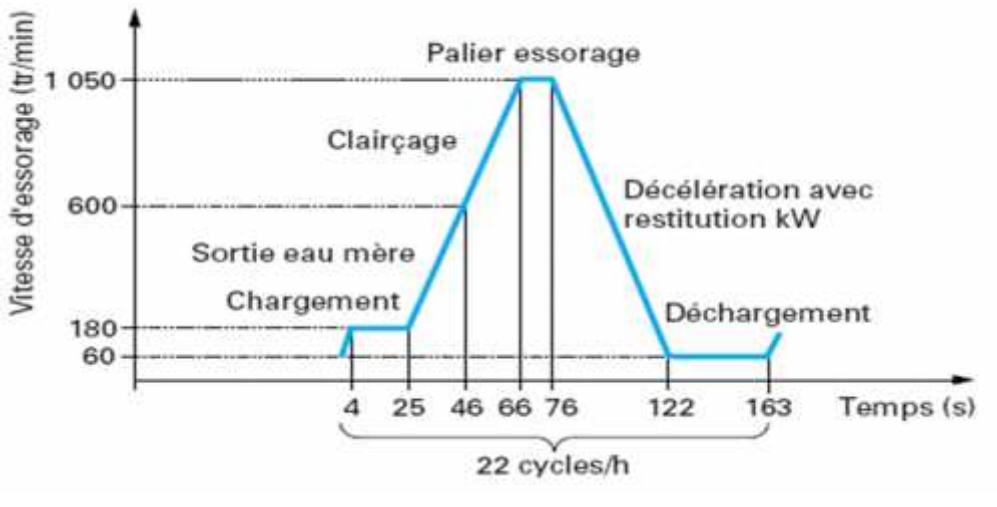

**Figure .3.Evolution de la vitesse d'une turbine en fonction du temps**

#### **III. Fonte :**

Cette opération a pour but de faire fondre le sucre pour pouvoir en extraire les impuretés internes au niveau de l'épuration. Le sucre, à la sortie des turbines, est poussé à l'aide de vis d'Archimède vers un premier fondoir où on lui ajoute de l'eau sucrée. Le mélange est envoyé, par une pompe, vers des échangeurs à plaques afin de régler sa viscosité puis vers un deuxième fondoir pour régler son brix et son pH à 7,5-8 en ajoutant du NaOH. Le mélange passe ensuite par un deuxième échangeur pour atteindre une température de 75- 80°C, c'est le réchauffage . A la fin de cette étape, le produit obtenu est appelé **« fonte commune »** ou **« commune non carbonatée ».**

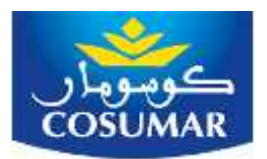

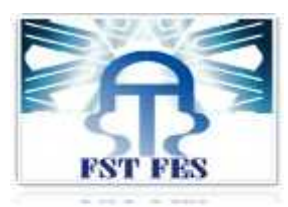

#### **a. La carbonatation :**

C'est le procédé de précipitation du carbonate de calcium dans la fonte, ce précipité doué de propriétés d'absorption entraînera la plupart des matières organiques et certaines impuretés, ce précipité est obtenu par réaction entre l'acide carbonique «  $H_2CO_3$  » et le lait de chaux « Ca(OH)2». La carbonatation fournit avec le carbonate de calcium un adjuvant de filtration bon marché :

- Elle rassemble gommes et résines.
- Elle enlève quelques cendres.
- Elle décolore le sirop jusqu'à 60 %.

Une fois carbonaté, le sirop à l'intérieur duquel il y a du carbonate de calcium est prêt à être filtré.

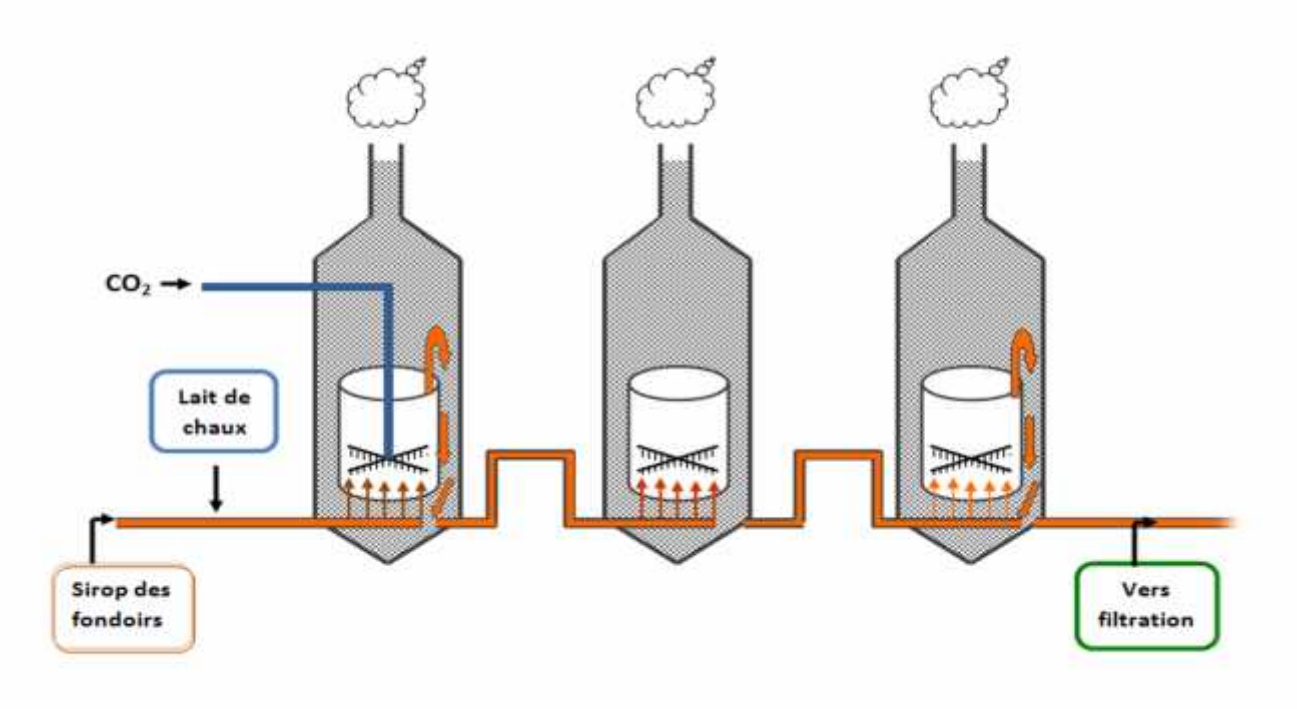

#### **Figure.4.Schéma des chaudières de carbonatation**

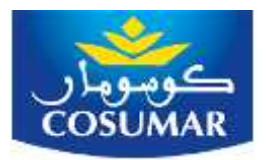

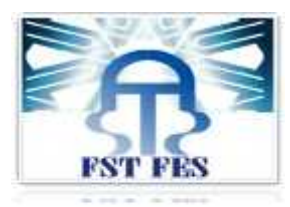

#### **b. La filtration**

La filtration se fait dans une installation de six filtres, de capacité  $30 \text{ m}^2$  chacun. Ces filtres contiennent 80 poches chacun enveloppées d'une toile qui laisse passer le sirop seulement, alors que le carbonate de calcium s'accumule autour de la toile, en formant un gâteau d'une certaine épaisseur.

#### **IV. Décoloration :**

La décoloration se fait avec de la résine échangeuse d'ions sur deux stations de trois colonnes chacune, la plus petite travaille avec un débit de 35m<sup>3</sup>/h et la plus grande avec un débit de 110m<sup>3</sup> /h. Les colonnes travaillent en série et leur alimentation se fait du bas vers le haut par la méthode up-flow .La décoloration se fait en trois étapes :

- La production : la commune filtrée traverse la première colonne.
- La finition : la commune filtrée achève sa phase de décoloration.
- La régénération : c'est une étape pour régénérer la résine pour une nouvelle décoloration.

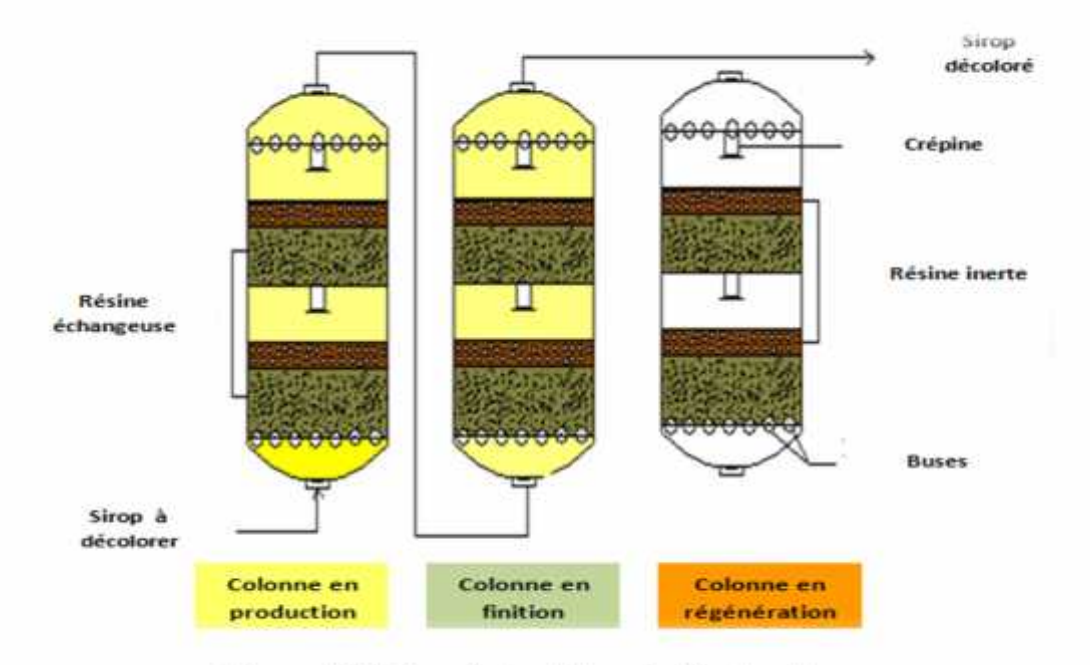

**Figure.5.Schéma de la station de décoloration**

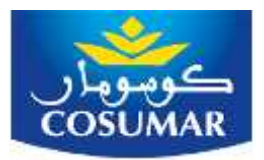

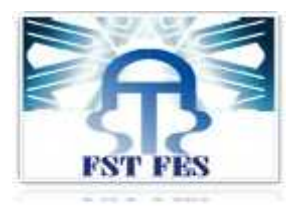

#### **V. Evaporation :**

À la sortie de la décoloration, la raffinade a une pureté de 99,5% et un BRIX de 65. À ce niveau la raffinade est prête à être cristallisée, mais il est intéressant dans un souci d'économie d'énergie, de la concentrer c'est-à-dire de la réchauffer et de l'évaporer dans le but d'augmenter son BRIX de 65 à 75.

#### **VI. Cristallisation :**

Comme l'évaporation avait pour rôle de concentrer le sirop, lors de la cristallisation on effectue une concentration un peu plus poussée. Elle permet d'enlever une grande partie de l'eau et d'extraire le sucre.

Le sirop décoloré (raffinade) subit une cristallisation dans des cristallisoirs, le sucre mélangé avec le sirop est appelé : masse cuite .

#### **VII. Malaxage :**

C'est l'opération qui consiste à agiter pendant un certain temps, la masse cuite sortie des cristallisoirs, afin de compléter la formation des cristaux et de pousser l'épuisement de l'eau mère. Cette opération se fait dans des malaxeurs, appareils sous forme de « U » d'une capacité égale à celles des appareils à cuire, munis d'un système d'agitation.

#### **VIII. Conditionnement:**

La COSUMAR dispose de trois stations de conditionnement, selon le produit fini désiré.

- Station de conditionnement du granulé
- Station de conditionnement des lingots et morceaux
- Station de conditionnement de pain Sure.

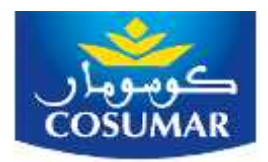

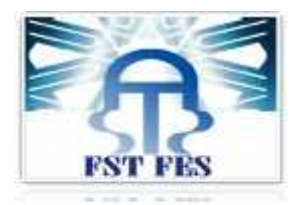

## **CHAPITRE III**

### **Maitrise Statistique des Procédés**

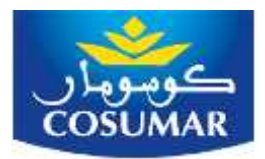

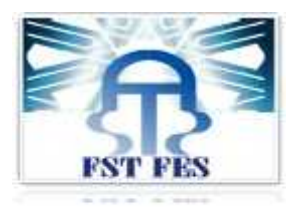

#### **I. Notion de base**

#### *1. Contrôle de la qualité*

Le contrôle de la qualité, ou encore l'assurance-qualité, comprend un ensemble de techniques et d'activités qui permettent d'évaluer l'efficacité de la qualité des systèmes de production et de service, de déterminer en temps réel l'état de la qualité des systèmes, d'assurer la conformité des produits (biens et services) aux exigences des consommateurs et aider à l'amélioration continue de la qualité .

Les activités de contrôle de la qualité sont essentiellement: la détermination des spécifications exigées de la qualité, la conception du produit ou de service selon ces spécifications, la production avec l'intention de satisfaire les spécifications, l'inspection pour contrôler la conformité aux spécifications de la qualité, le retour d'information et la révision des spécifications si nécessaire.

Le contrôle statistique de la qualité (CSQ) est une branche de l'approche Qualité Totale (Total Quality Management). Ce type de contrôle permet de collecter, d'analyser et d'interpréter les données nécessaires pour les utiliser dans les différentes activités de contrôle de la qualité. Les deux techniques de CSQ les plus utilisés en industrie sont la maîtrise statistique des procédés (**MSP**) et les plans d'échantillonnage.

#### **II. Historique de la MSP**

C'est en 1929 que Shewhart a présenté sa célèbre « Control Chart », ouvrant ainsi la voie à une nouvelle discipline qu'est la M.S.P. Tout d'abord oubliée, ce n'est que dans les années 60 que Deming a su insuffler un regain d'intérêt à cette technique. En effet, les japonais avaient déjà compris l'enjeu que représentait la qualité au lendemain de la deuxième guerre mondiale.

La M.S.P. sous ses différentes formes constitue aujourd'hui le fer de lance d'une stratégie de prévention. La M.S.P. n'est pas à elle seule synonyme de qualité, on la conjugue avec d'autres outils tels que l'AMDEC, les plans d'expérience, les techniques de régression,

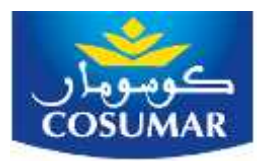

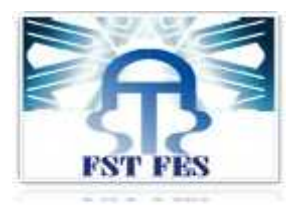

#### *1. Concepts de la M.S.P*

La norme française AFNOR X06030 définit la Maîtrise Statistique des procédés comme suit :

- La MSP est un ensemble d'actions pour évaluer, régler et maintenir un procédé de production en état de fabriquer tous ses produits conformes aux spécifications retenues et surtout avec des caractéristiques stables dans le temps.
- $\triangleright$  La MSP est un des éléments dynamiques du système qualité, et à ce titre, concourt à l'amélioration permanente de la production.
- La MSP ne se limite pas à l'établissement de cartes de contrôle et à leur exploitation pour régler des machines et maîtriser un procédés, comme on le pense souvent, mais c'est une suite d'analyses qui comprennent : une réflexion sur le procédés, l'identification des caractéristiques significatives de ce procédés, du produit et des tolérances nécessaires, la validation de l'outil de production et de son aptitude à fournir ce qu'on attend de lui, et enfin la mise en place de cartes de contrôle .
- La MSP est une méthode préventive qui vise à amener le procédé au niveau de qualité requis et à l'y maintenir grâce à un système de surveillance qui permet de réagir rapidement et efficacement à toute dérive, en évitant ainsi la production massive de non conformes.

#### *2. Bénéfices de la MSP*

Les bénéfices de l'implantation de la MSP sont multiples. La norme AFNOR-X0630 les résume comme suit :

- l'effet principal recherché : l'amélioration de la production et de la productivité, c'est-à-dire : constance des caractéristiques des produits fournis et diminution des coûts (rebuts, retouches, rationalisation des plans de contrôle, conformité aux spécifications)
- $\checkmark$  mais aussi les effets induits comme :
- l'amélioration des échanges verticaux et horizontaux dans la structure hiérarchique de l'entreprise (la MSP fournit les éléments d'un langage commun)
- l'amélioration de la démarche de résolution de problèmes de qualité en production (la MSP facilite la recherche des causes et la mesure du résultat des actions)

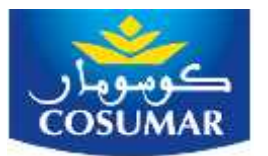

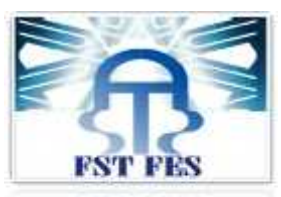

 l'amélioration puis la maîtrise des procédures, des produits et procédés (sentiment de sécurité avant livraison)

La MSP est fondée sur le concept d'état stable. Il est indispensable de bien connaître ce concept pour utiliser correctement la méthode.

- **Un système stable** : est un système qui a les performances prévisibles, puisque les données sont distribuées de façon aléatoire avec une dispersion constante autour d'une moyenne invariable dans le temps.
- **un système instable** : est une stratégie d'action intensive pour identifier le plus tôt possible les causes d'instabilité, puis les éliminer autant que possible, ou au moins y remédier.

Ces outils, aussi différents soient ils, s'appuient sur deux concepts essentiels de la M.S.P :

- L'analyse de capabilité
- Le pilotage par carte de contrôle

#### **III. Capabilité ou aptitude d'un procédé**

Deux qualités de base sont en général recherchées dans le suivi d'un procédé. La première notion est la capabilité ou aptitude du procédé. Un procédé est dit capable ou apte si le produit qu'il fabrique répond à certains critères de qualité formulés par le producteur ou par le client. L'analyse de capabilité a pour but de mesurer si le procédé respecte bien ces exigences. Différents outils sont proposés pour effectuer ce type d'analyse : des outils graphiques (histogramme ou graphe de probabilité) et des indices de capabilité.

On désire aussi que le procédé soit sous contrôle statistique. La conformité à cet objectif peut être évaluée par l'utilisation des cartes de contrôle pour vérifier "en ligne" si les distributions des caractéristiques mesurées sur le produit ou le procédé sont stables dans le temps.

#### *1. Indices de Capabilité*

Avant de placer un procédé sous contrôle, il est nécessaire de vérifier qu'il est capable de réaliser la caractéristique contrôlée en respectant les tolérances demandées .Pour vérifier cette capabilité on peut calculer un indice de capabilité, il en existe plusieurs :

Les indices de capabilité machine (Cm et Cmk)

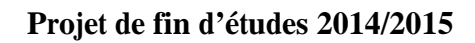

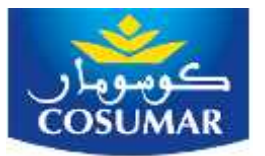

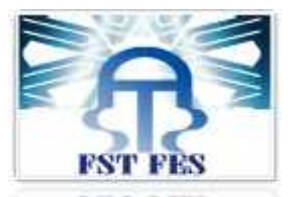

Les indices de capabilité procédé (Cp et Cpk)

Le premier indice mesure la capabilité machine uniquement, c'est-à-dire qu'on ne prend en compte que la machine. Cela implique que les mesures sont faites de manière à ne prendre en compte que la variabilité aléatoire de la machine (pas de changement d'opérateur, de matières, pas de réglage).

Le deuxième indice peut se réaliser sur une période de temps plus importante et prend en compte le procédé global (machine, main-d'œuvre, matériel, milieu).

#### *2. Indices de capabilité machine*

$$
Cm = \frac{Ts - Ti}{6\sigma}
$$

Tels que Ts : tolérance supérieur et Ti : tolérance inférieur

La machine sera dite capable si Cm 1,33.

L'indice Cmk mesure à la fois si la machine est capable mais aussi si celle-ci est bien réglée.

$$
Cmk = \min \left| \frac{\overline{X} - Ti}{3\sigma}; \frac{Ts - \overline{X}}{3\sigma} \right|
$$

Si Cmk 1,33 alors la machine est bien centrée.

#### *3. Indices de capabilité procédé*

L'indice Cp est l'indice de capabilité le plus utilisé. Il a pour but de mesurer si la dispersion de la caractéristique X étudiée est plus ou moins grande par rapport à l'intervalle de tolérance.

Cp est défini par :

$$
Cp = \frac{Ts - Ti}{6\sigma}
$$

*Cp* est un indice à maximiser.

Cp peut s'interpréter comme une mesure du pourcentage de l'intervalle de tolérance utilisé par la caractéristique ou comme une mesure de la capabilité potentielle du procédé à produire une certaine proportion de produit dans les spécifications.

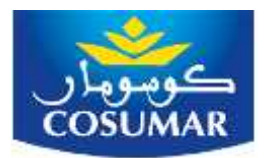

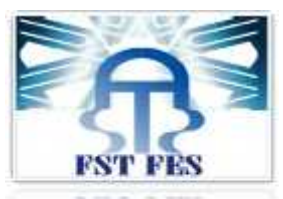

Si,  $Cp < 1$ , quelle que soit la moyenne  $\overline{X}$  du procédé, le taux de non conforme sera toujours trop élevé.

Dans le cas où  $Cp < 1$  une révision plus complète de la variabilité du procédé est nécessaire.

En général, on choisit  $Cp = 1.33$  comme valeur minimum à atteindre.

L'indice Cpk mesure simultanément la position et la dispersion de la caractéristique. Il est défini par :

$$
Cpk = \min \left| \frac{\overline{X} - Ti}{3\sigma}; \frac{Ts - \overline{X}}{3\sigma} \right|
$$

L'indice Cpk doit être maximisé. Une valeur de Cpk 1 est en général choisie comme valeur minimum requise.

#### **IV. Cartes de contrôle**

#### *1. Définition :*

Une carte de contrôle est un outil permettant de déterminer le moment où apparaît la cause assignable entraînant la dérive. Ainsi, le processus sera arrêté au bon moment, c'est-à-dire avant qu'il ne produise des mesures non conformes (hors de l'intervalle de Tolérance).

Les cartes de contrôle les plus utilisées sont les cartes de contrôle par mesure de la moyenne et de l'étendue. Ces cartes sont établies ensemble et interprétées ensemble. En effet, la distribution des résultats modélisée par une loi Normale est caractérisée par la moyenne et la dispersion (écart type).

#### *2. Buts et bénéfices :*

Les principaux buts et bénéfices des cartes de contrôles sont les suivants :

*•* **La carte de contrôle augmente la productivité et diminue les coûts** car elle prévient la production de produit défectueux en aidant à garder le procédé sous contrôle statistique. La productivité augmente car la proportion de "bon produit" fabriqué augmente et les coûts diminuent car il y a moins de déchets.

*•* **La carte de contrôle empêche le sous ou le sur contrôle**. Il est normal que les sorties d'un procédé varient et il n'est pas indispensable de réajuster celui-ci chaque fois qu'une unité produite ne correspond pas exactement à la valeur cible.

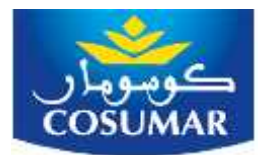

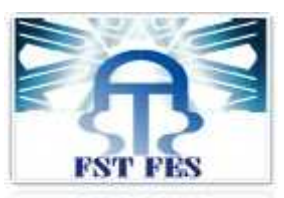

*•* **La carte de contrôle donne des indications sur les causes des problèmes**. Un opérateur ou ingénieur familier avec le procédé et la technique des cartes de contrôle pourra, en général, diagnostiquer la cause d'un problème en examinant le profil des points sur la carte de contrôle.

*•* **La carte de contrôle permet de mesurer la capabilité** (ou aptitude) du procédé car elle donne une estimation de la tendance centrale de la caractéristique étudiée, de sa variabilité et des limites dans lesquelles elle varie.

#### **V. Contrôle en cours de fabrication**

#### *1 .Définition :*

Le contrôle en cours de fabrication est la vérification du respect des consignes de qualité et fabrication des éléments et articles, à différents stades de la fabrication.

Le contrôle en cours est donc une vérification de la conformité de la qualité en étapes de fabrication et/ou du produit sorti de la chaîne, avec le dossier technique.

#### *2 .Pourquoi contrôler la production ?*

L'industrie utilise des équipements de plus en plus sophistiqués et automatisés. De ce fait, l'homme intervient de moins en moins sur le produit. Il n'a donc plus autant de regard sur la production pendant que celle-ci est en cours. De plus, les cadences des équipements deviennent de plus en plus rapides. Ainsi, il devient difficile pour l'homme d'effectuer un mirage de 100% du produit conditionné en cours de production.

Le contrôle en cours est donc une étape hors production, qui permet aux opérateurs de vérifier, avec attention, que le produit final est conforme aux attentes du client.

#### *3. L'objectif du contrôle en cours de fabrication :*

L'entreprise donne une méthode de contrôle en cours de fabrication permettant de :

- $\triangleright$  Détecter les anomalies dès leurs apparitions,
- $\triangleright$  Saisir les informations exploitables pour le suivi et l'amélioration de la qualité,
- $\triangleright$  Éviter les catastrophes.

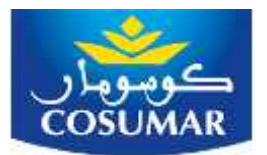

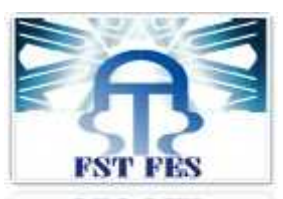

L'organisation d'un contrôle en cours de fabrication systématique, suivie par des documents de saisie des résultats, permettra, non seulement une évaluation du niveau de la qualité de la fabrication, mais aussi la possibilité de réduction des pertes le plus rapidement.

#### *4. Mission du contrôle en cours de fabrication :*

- Détecter les anomalies dès leur apparition, afin d'engager des actions correctives le plus rapidement possible.
- Vérifier la conformité du travail et du produit aux spécifications.
- $\triangleright$  Éviter les dérives de qualité en fabrication.
- $\triangleright$  Contribuer à la diminution de la non qualité.
- > Arrêter les produits défectueux.
- Fournir les informations permettant le suivi et l'amélioration de la qualité*.*

#### **VI. Différents types de contrôle en cours de fabrication**

Le contrôle en cours de fabrication de la qualité des éléments produits se fait généralement à partir de prélèvements dont chacun est soumis à un essai.

L'ensemble des résultats obtenus sur un même prélèvement donne lieu au calcul d'une statistique (moyenne ...).

Les valeurs en sont reportées, dans l'ordre chronologique, sur une carte dite « **carte de contrôle** », et interprétées d'après leur position par rapport à des **limites** tracées à l'avance sur la carte.

Nous nous intéresserons aux types de contrôle suivants :

- $\triangleright$  Contrôle par mesures (shewhart)
- $\triangleright$  Contrôle par attributs

#### *1. Contrôle par Mesures :*

La spécification contrôlée est une grandeur chiffrable par un appareil de mesure.

Les cartes de contrôles permettent de surveiller deux paramètres :

- $\triangleright$  La tendance de la fabrication (moyenne).
- La variabilité du processus (étendue) **R** = Valeur Max Valeur Min

 $\overline{X} = \frac{1}{\overline{V}}$ 

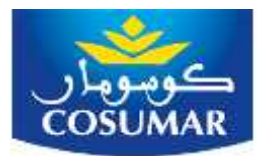

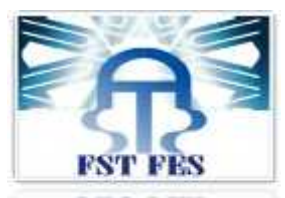

Pour mettre en œuvre le contrôle par mesures il faut connaître tout d'abord la loi que suivent les caractères contrôlés (Généralement la loi normale).

#### *2. Contrôle par Attributs :*

Les cartes de contrôle par attributs permettent d'analyser des « produits non conformes » ou des « non conformités ». Ils sont utilisés pour contrôler la qualité avant livraison (produits fabriqués) ou la qualité à la réception (produits achetés). Les différentes cartes par attributs sont les suivantes : Carte P, NP ,C ,U.

#### *3. Choix des limites de contrôle :*

Le choix des limites de contrôle est l'une des décisions cruciales à prendre quand on établit une carte de contrôle. Ces limites dépendent de la caractéristique ou statistique représentée sur la carte mais sont choisies suivant un principe commun.

La ligne centrale et les limites de contrôles sont en général définies comme suit :

- Limite de contrôle supérieure : LSC =  $\overline{X}$  + A2  $\overline{R}$
- Ligne centrale :  $LC = \overline{X}$
- Limite de contrôle inférieure : LIC =  $\overline{X}$  A2  $\overline{R}$

Pour la carte des étendues, on a :

 $LSCR = D4*R$ 

 $CL = \overline{R}$ 

 $LICR = D3*R$ 

Les coefficients **A2, D3, D<sup>4</sup>** sont déterminées a l'aide de tableau suivant :

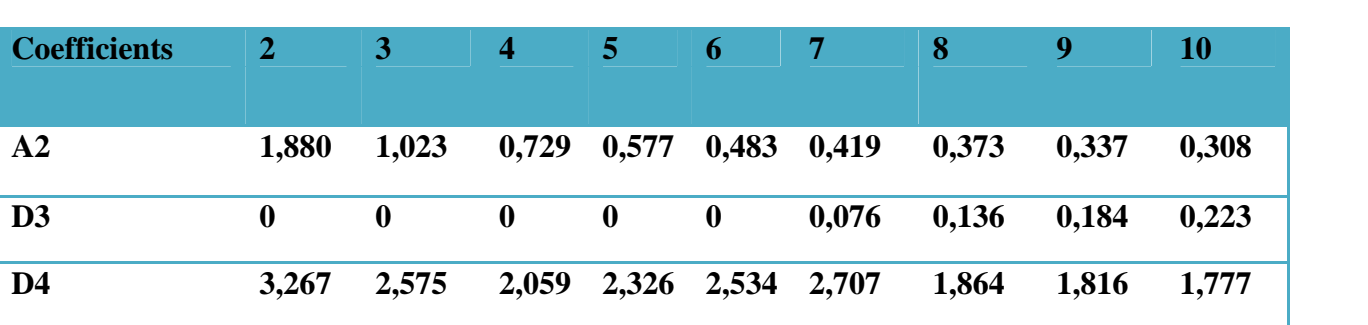

#### **Tableau.1.Coefficients de shewhart 1**

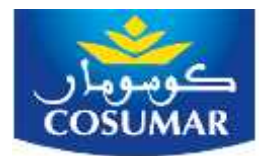

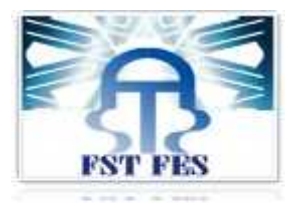

Pour la carte moyenne, écart type :

 $LSC : \overline{X} + A_3 * \overline{S}$ LIC  $:\overline{X} - A_3 * \overline{S}$  $LCS : B_4 * \overline{S}$ LIC :  $B_3*$   $\overline{S}$ 

$$
A \text{vec} : \qquad \bar{S} \text{ c'est } \text{leart type} : \overline{S} = \sqrt{\frac{(xi - \overline{\overline{X}})^2}{n - 1}}
$$

Les coefficients **B3, A3, B<sup>4</sup>** sont déterminées a l'aide du tableau suivant :

#### **Tableau.2.Coefficients de shewhart 2**

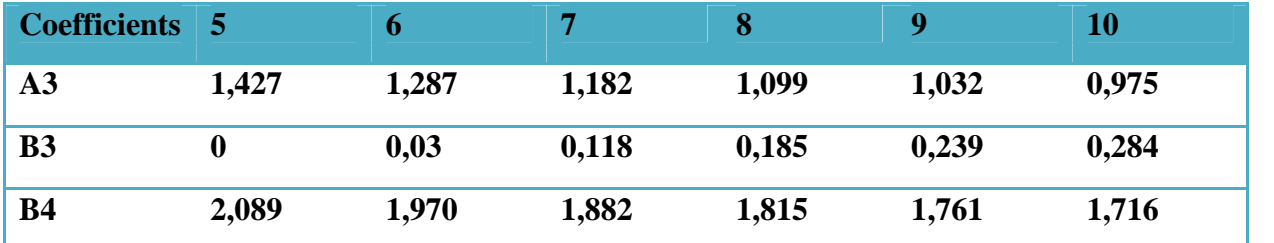

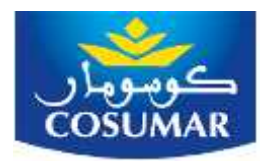

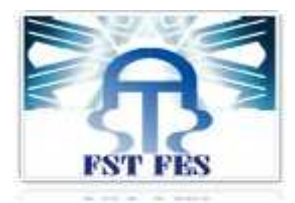

### **CHAPITRE IV**

### **RESULTATS ET DISCUSSION**

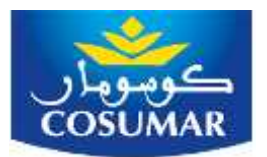

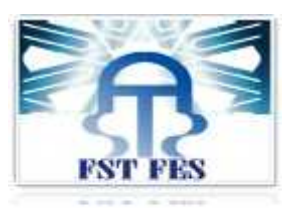

Après avoir pris l'historique du poids de sucre lingot morceau du mois de mars 2015 et effectué le suivi de ce dernier dans la ligne **(YILMAZ 1)** pendant le mois d'avril 2015,dont 10 échantillons ont été mesuré quotidiennement . nous avons effectué des calculs statistiques tels que la moyenne, l'étendue et l'écart type, pour vérifier la normalité du processus et s'assurer que les caractéristiques contrôlées sont stables dans le temps.

Ce chapitre comportera les tableaux contenant les résultats du suivi effectué ainsi que les histogrammes pour la vérification de la normalité, le calcul de capabilité et finalement les cartes de contrôle.

#### **I. Résultats du contrôle du poids de sucre lingot morceau :**

Le tableau ci-dessous présente les résultats de contrôle du poids de la Ligne **YILMAZ 1** .

- **x1**, **x<sup>2</sup>** et **x3.** ….. **X<sup>10</sup>** désignent la taille de l'échantillon qui est de 10
- $\overline{X}$ : La moyenne des échantillons analysés.
- $\overline{X}$ : La moyenne des moyennes
- $\overline{R}$ : L'étendue
- $\overline{R}$  : la moyenne des étendues
- **S** : l'écart type
- $\overline{S}$ : la moyenne des écarts types

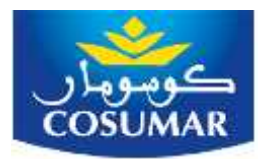

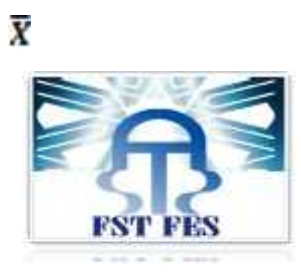

#### **Tableau.3.Suivi du poids de la ligne YILMAZ 1**

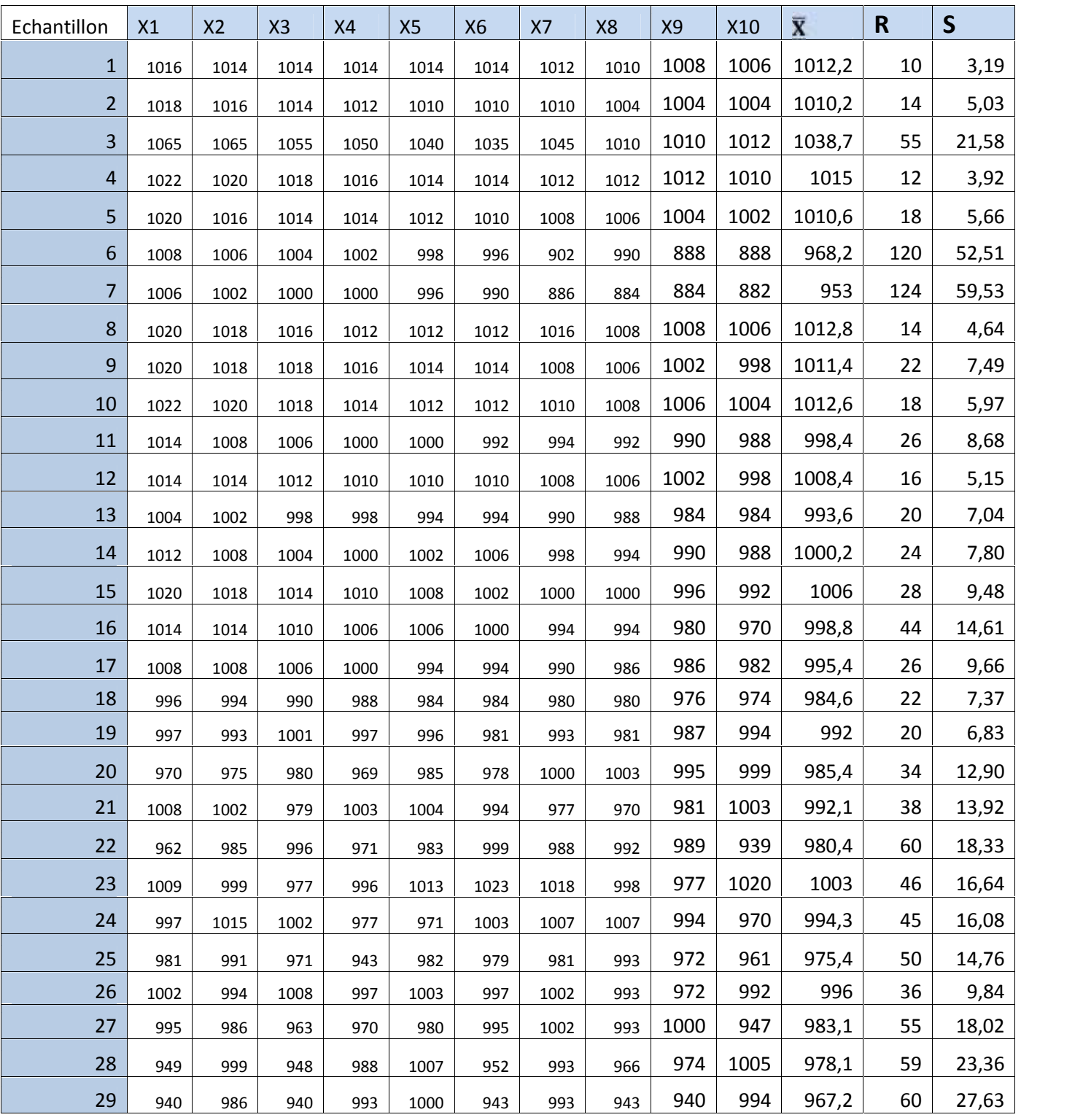

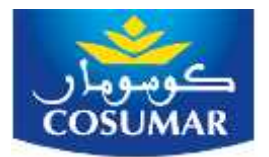

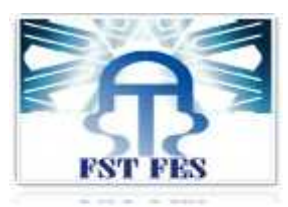

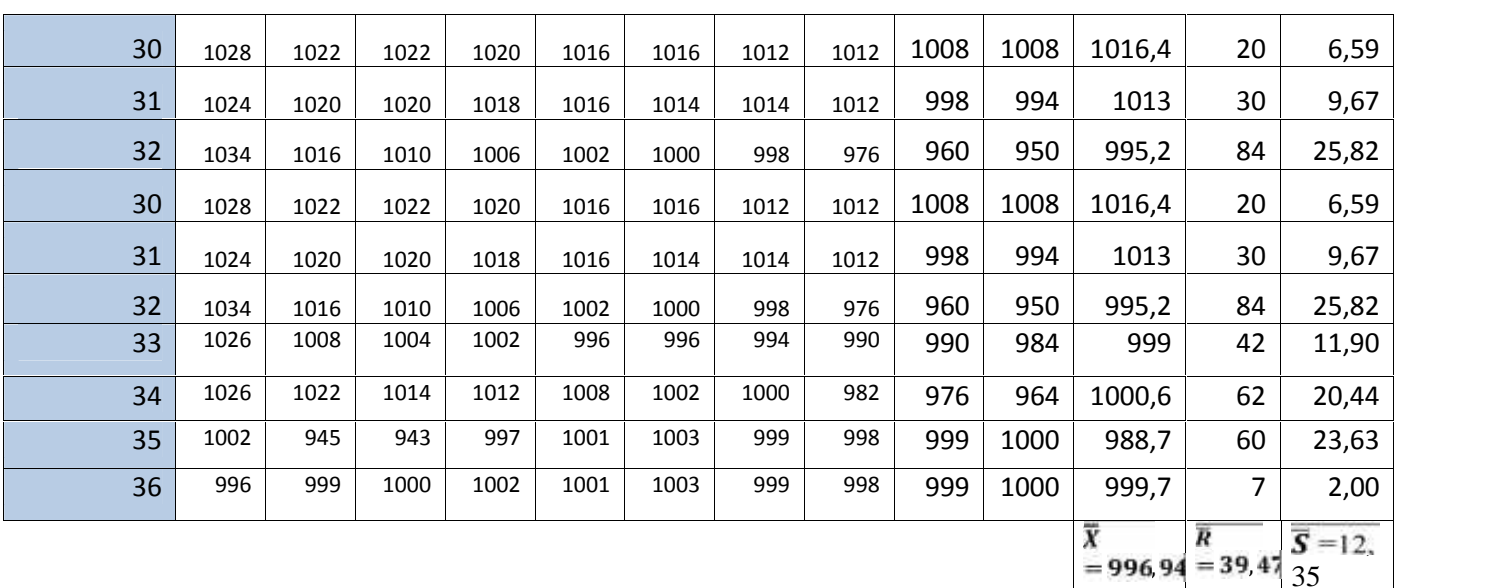

#### *1. Vérification de la loi normale*

Pour mettre en œuvre le contrôle par mesure il faut connaître tout d'abord la loi que suit le caractère contrôlé (poids) qui est Généralement la loi normale*.*

Pour une taille d'échantillon égal à 10 , nous avons procédé à dessiner un histogramme dans le but de voir la distribution , l'histogramme est un graphe à bars représentant un intervalle de mesures sur l'axe des x et les fréquences des mesures apparaissent dans cet interval sur l'axe des y.

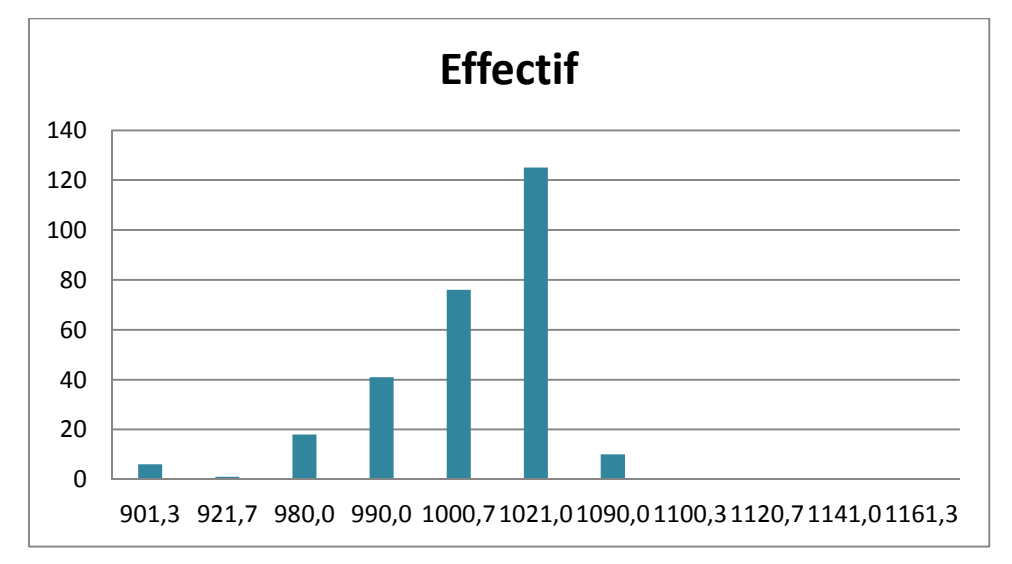

#### **Figure.6. Histogramme de La ligne YILMAZ 1**

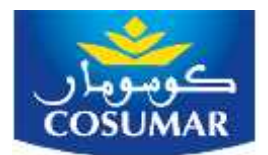

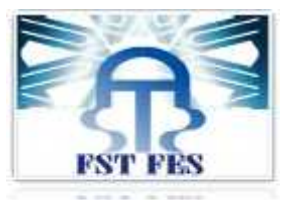

La symétrie de l'histogramme et sa forme en cloche attestent que la distribution du Poids de sucre au niveau de la ligne **YILMAZ 1** suit une loi normale.

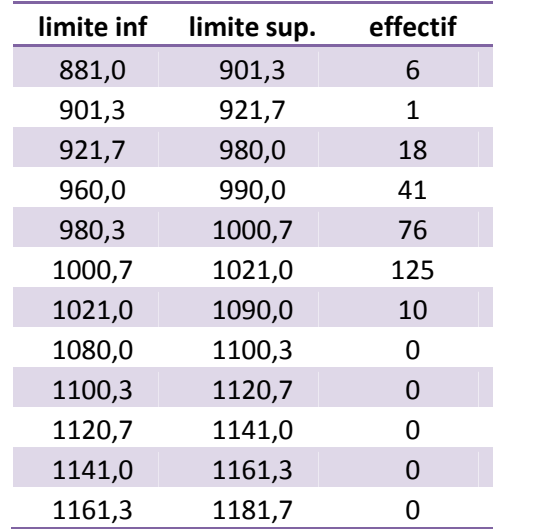

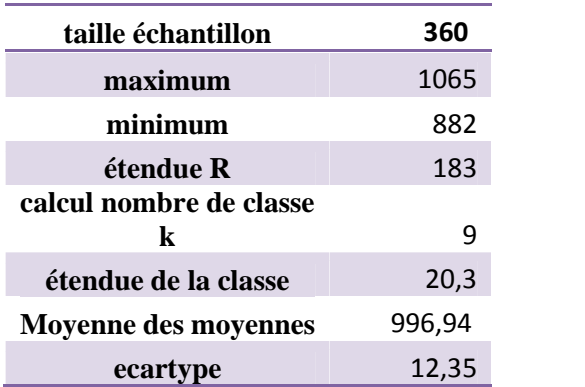

#### *2. Courbe de distribution :*

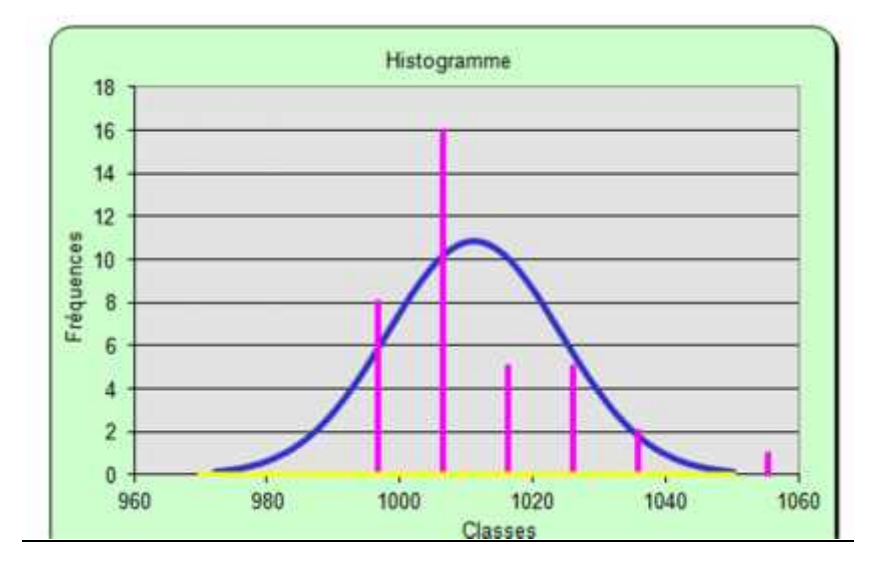

#### **Figure.7.Courbe de distribution de YILMAZ 1**

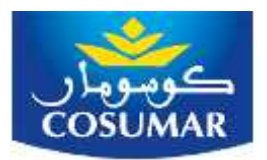

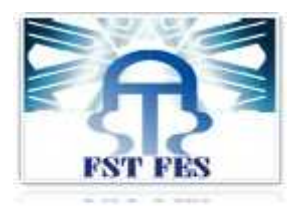

#### *3. Droite d'henry :*

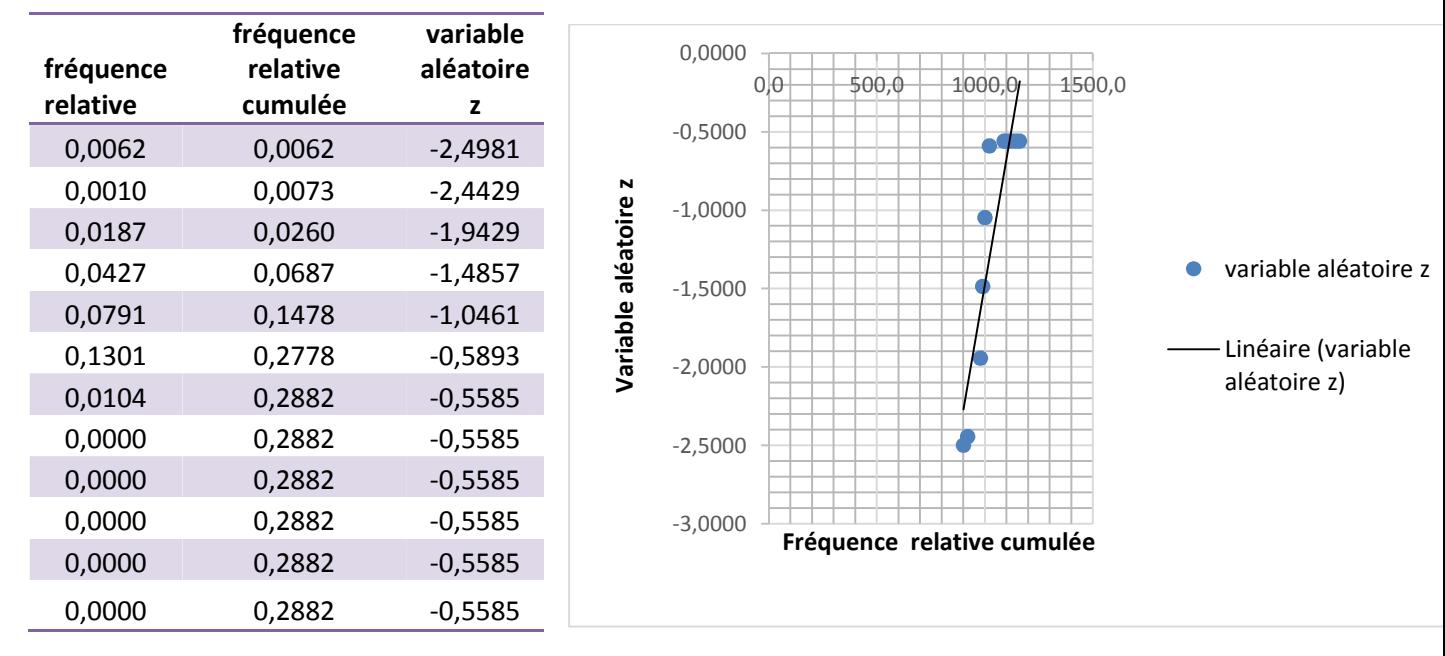

#### *Figure.8.Droite d'henry*

Ce type de graphique permet d'évaluer la normalité de la distribution du poids, c'est-à-dire si la variable suit la distribution normale et dans quelle mesure. Chaque variable sélectionnée est représentée par un nuage de points mettant en relation les valeurs observées et les valeurs "théoriques de la distribution normale".

#### **II. Calcul de la capabilité de la ligne YILMAZ1 :**

Après avoir vérifié que le poids de sucre dans la ligne YILMAZ 1 suit une loi normale, nous allons calculé la capabilité du procédé.

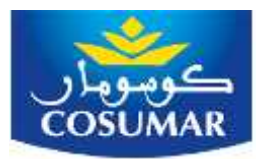

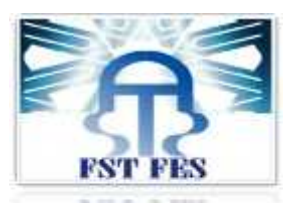

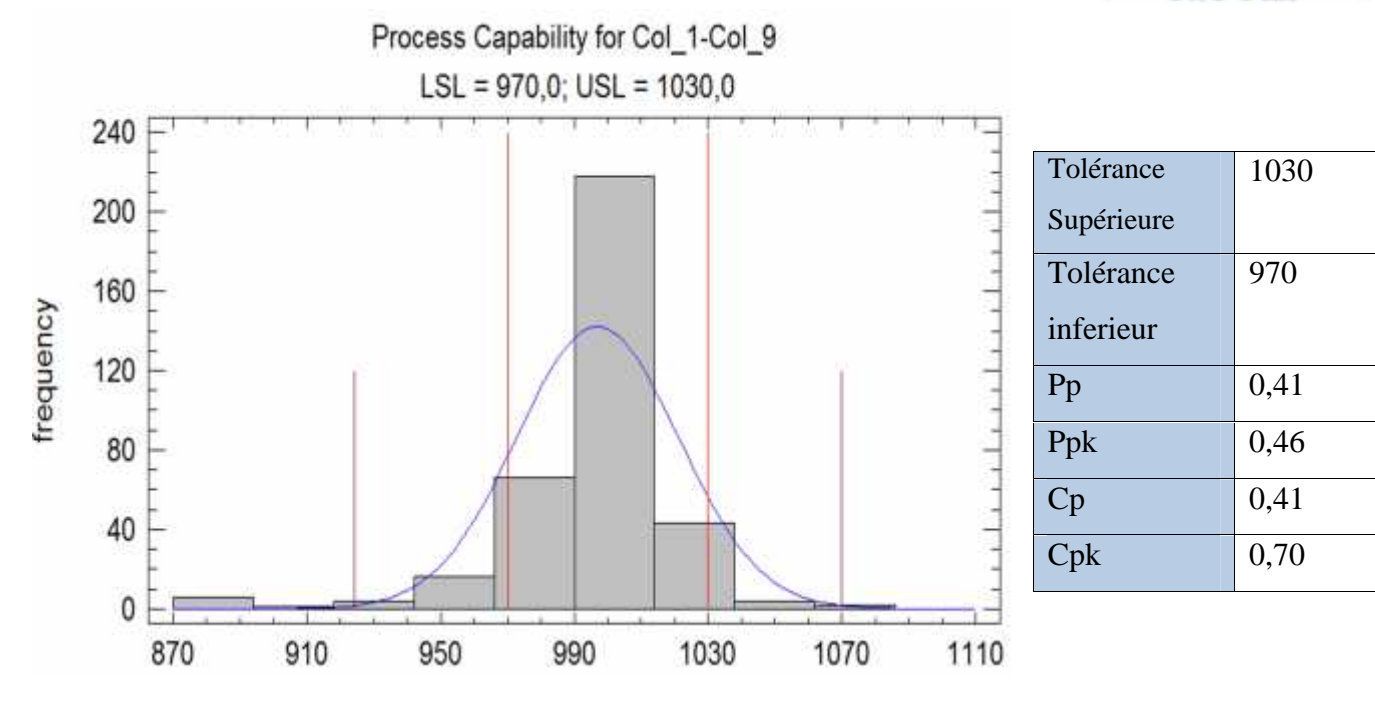

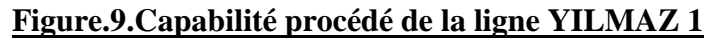

#### **Interprétation :**

Plusieurs indices d'aptitude ont été calculés pour résumer la comparaison de la distribution ajustée aux spécifications. Un index est commun Pp, qui dans le cas de la distribution normale est égale à la distance entre les limites de spécification divisé par 6 fois l'écart type. Dans ce cas, équivaut à 0,41 Pp, qui est généralement considéré comme pas bon. Ppk est un indice de la capacité d'un côté, qui, dans le cas de la distribution normale divise la distance à partir de la moyenne de la limite de spécification près de 3 fois l'écart-type. Dans ce cas, équivaut à 0,46 Ppk.

Depuis indices de capabilité sont des statistiques, ils varient d'un échantillon de données à un autre. Les intervalles de confiance de 95,0% montrent combien ces statistiques peuvent varier des véritables valeurs données par le fait que seulement 360 observations ont été prises.

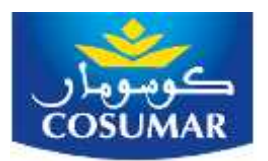

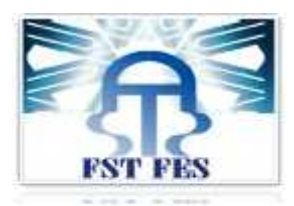

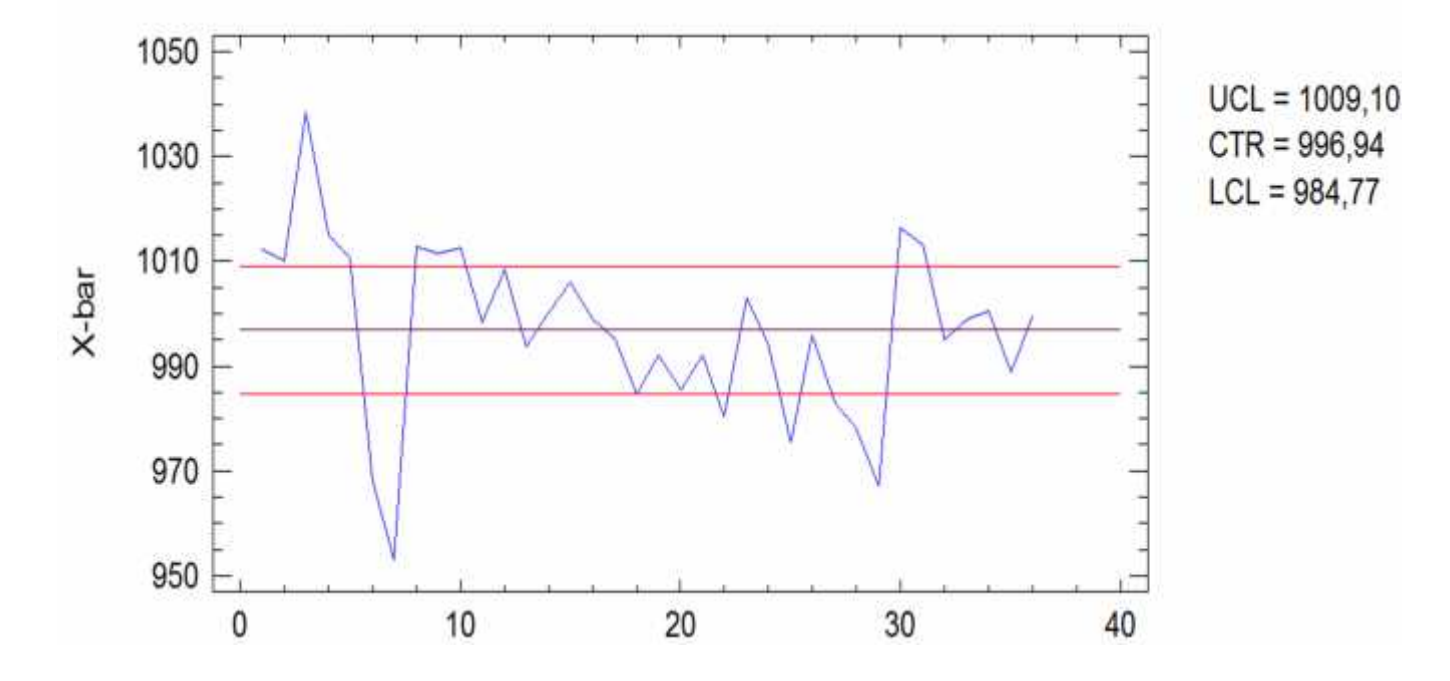

#### **III. Cartes de contrôle :**

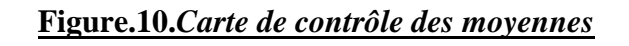

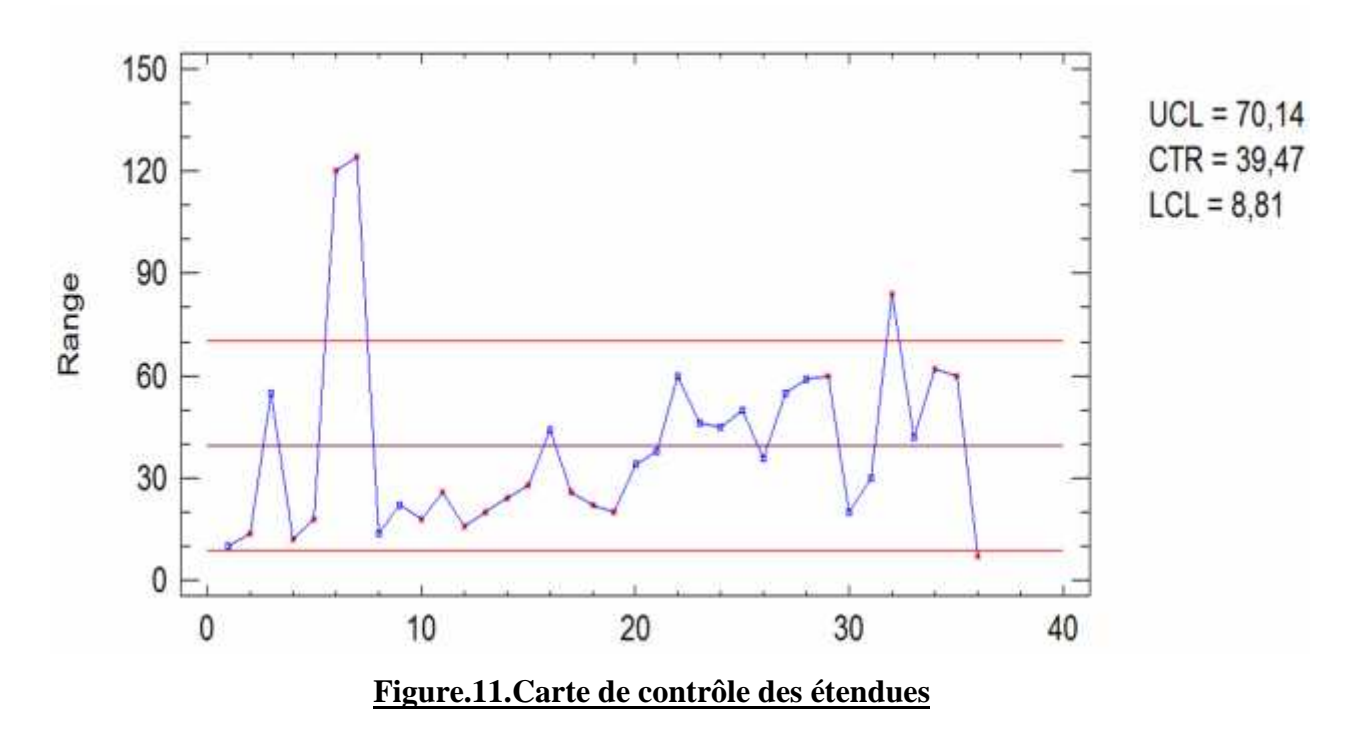

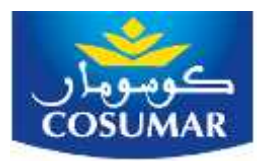

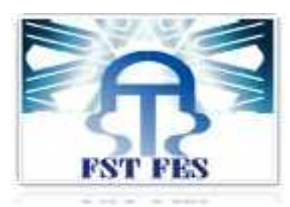

#### *Interprétation des cartes de contrôles :*

Cette procédure crée des graphiques X-Bar, R ,Il est conçu pour vous permettre de déterminer si les données proviennent d'un processus qui est dans un état de contrôle statistique. Les cartes de contrôle sont construites sous l'hypothèse que les données proviennent d'une distribution normale avec une moyenne égale à 996, 94 et un écart type égal à 12,35 Ces paramètres ont été estimés à partir des données. Sur les 36 points non exclus indiquées sur les cartes, 15 sont au-delà des limites de contrôle sur le premier graphique alors que 4 sont au delà des limites sur le deuxième graphique.

la probabilité de voir 14 points ou plus au-delà des limites par hasard est 0,0 si les données proviennent de la distribution présumée, nous pouvons déclarer que le processus soit hors de contrôle au niveau de confiance de 95%.

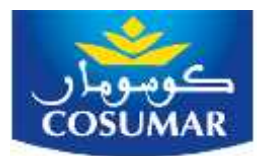

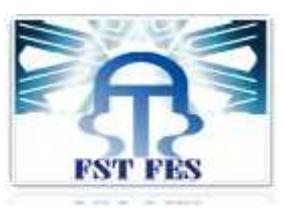

Dans cette partie, nous avons identifier les causes qui engendrent l'instabilité du poids de sucre lingot morceau au niveau du conditionnement , grâce à un ensemble d'outils de management de la qualité (Q.Q.O.Q.C.C.P, Brainstorming et Analyse des Modes de Défaillance, de leurs Effets et de leur Criticité, dont les conséquences affectent le fonctionnement du système dans le cadre d'une application donnée.).

Les outils mis en œuvre dans chaque étape pour la résolution du problème sont explicités dans le tableau 4 :

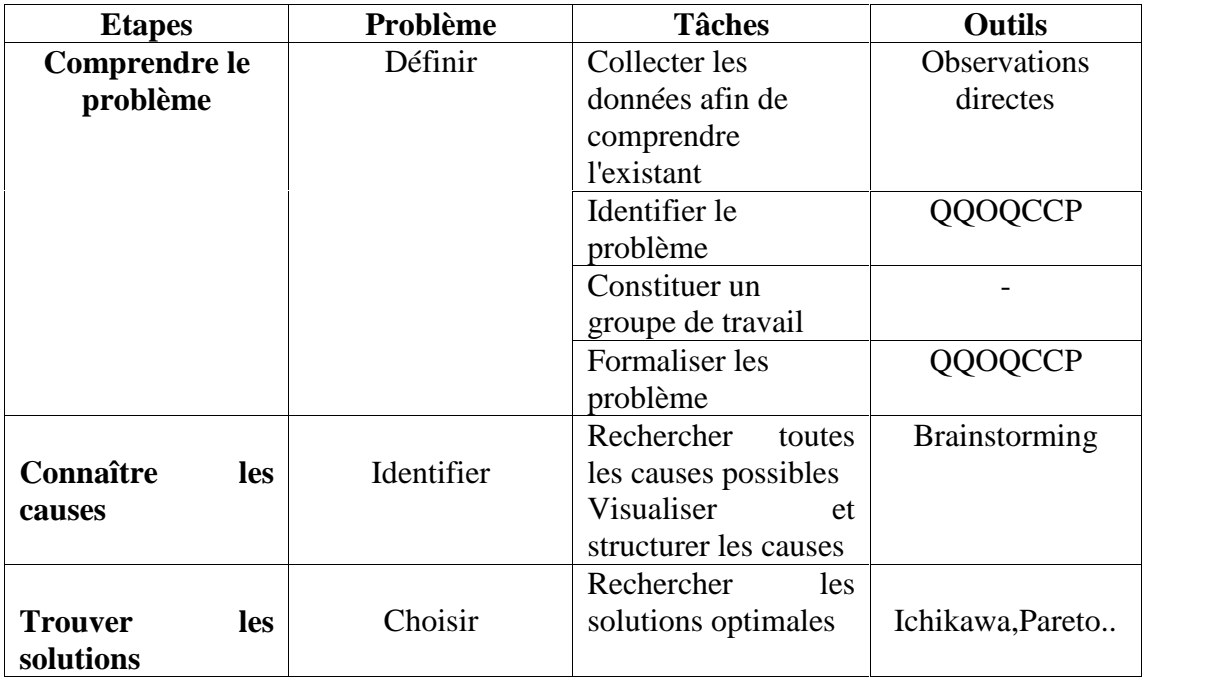

#### **Tableau.4. Outils mis en œuvre pour la résolution des problèmes.**

#### **I. Application du Q.Q.O.Q.C.C.P (Quoi? Quand ? Ou ? Qui ? Comment ? Combien ? Pourquoi ?)**

**L'Objectif est** d'avoir des informations suffisantes sur toutes les causes du problème, pour déterminer avec exactitude quelle est la cause principale, ces informations sont souvent basées sur des observations, des faits que l'on consigne au cours d'entretiens. Le QQOQCCP peut être utilisé aussi pour bâtir le plan d'action de la solution proposée.

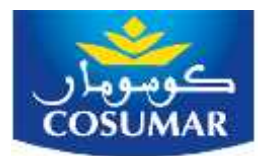

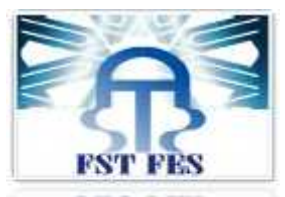

L'outil QQOQCCP est une méthode empirique de questionnement, et de se souvenir des sept questions à poser, présentées dans le tableau 5 :

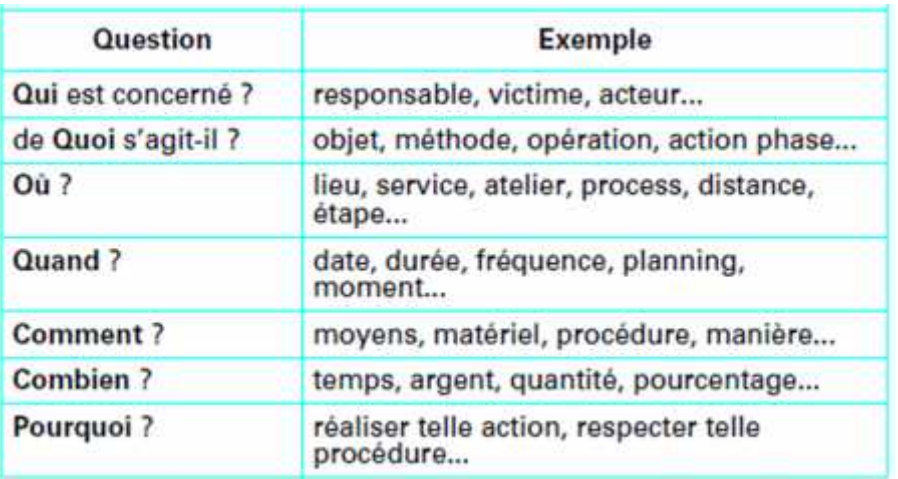

#### **Tableau.5. Processus de l'outil QQOQCCP**

Les réponses recensées sont illustrées dans le tableau ci-dessous.

#### **Tableau.6.Réponses sur le QQOQCCP**

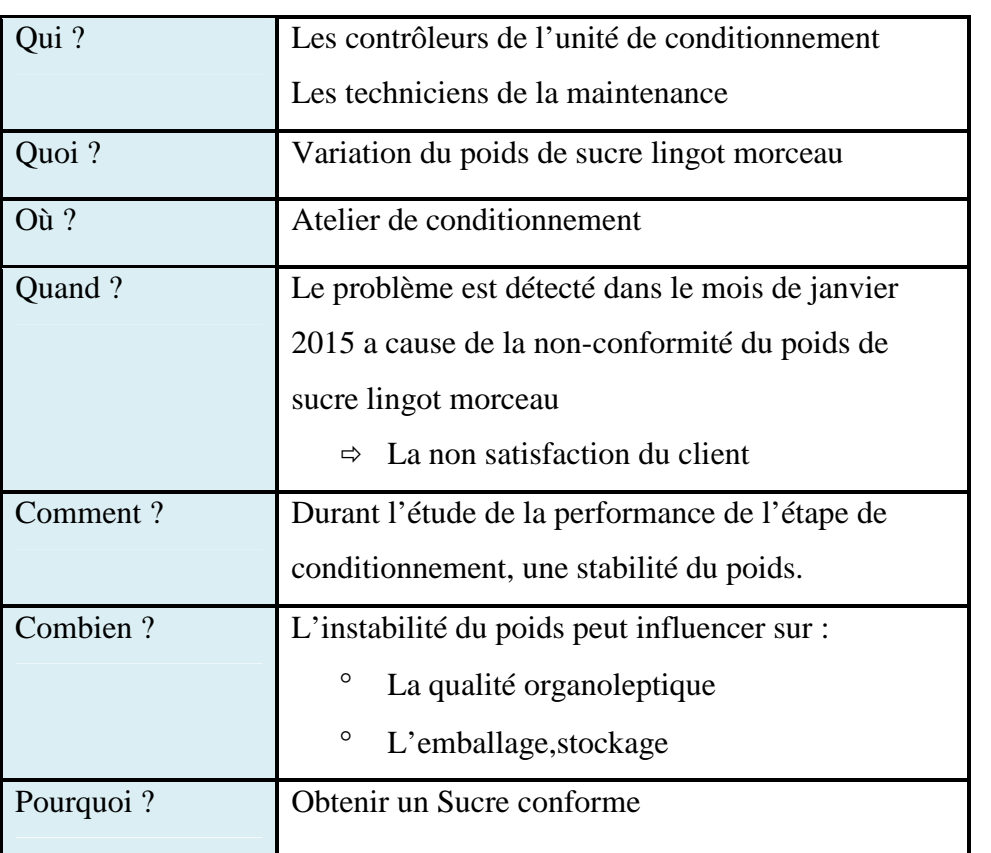

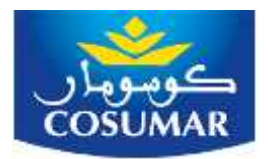

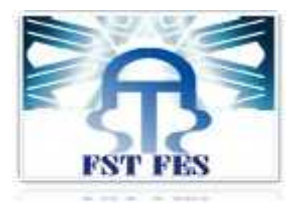

# *Conclusion générale*

La COSUMAR est contrainte à fabriquer un produit qui répond aux besoins implicites et explicites de ses clients. Ce produit qui doit être conforme aux spécifications prédéterminées par la société. Il doit être aussi de bonne qualité pour pouvoir résister à la concurrence et garder sa place sur le marché national.

Ce stage que nous avons effectué au service Qualité, Sécurité, Environnement nous a permis de mettre en œuvre nos connaissances théoriques acquises au cours de notre formation à la faculté des sciences et techniques. Comme nous avons pu développer notre sens d'initiative et de créativité, et améliorer nos capacités de déduction, et ce, dans la mesure où nous avons effectué une étude globale sur la mise en place de cartes de contrôle de sucre lingot morceau dont laquelle nous avons effectué un suivi du poids pendant le mois d'avril 2015, la vérification de la loi normale , et une étude de capabilité qui a pour but de mesurer si le procédé respecte bien les exigences, ainsi que nous avons tracé les cartes de contrôle a fin de savoir si le procédé est sous contrôle statistique et pour vérifier "en ligne" si la distributions du poids sur le sucre lingot morceau ou le procédé sont stables dans le temps.

En effet, grâce à cette étude nous avons pu savoir la conformité et la qualité du poids et l'incapabilité du procédé puisqu'on a trouvé des points en dehors des limites d'actions ou d'avertissement avec une certaine uniformité et le procédé et incapable de produire dans un intervalle de tolérance requis puisqu'on a trouvé la capacité du procédé et la performance intrinsèque du procédé sont faibles < a 1,33 .

Enfin, notre stage nous a permis d'avoir des contacts avec le monde industriel, et d'échanger des informations avec le personnel qui nous a guidé vers un esprit de traitement des problèmes plutôt pratique que purement académique.

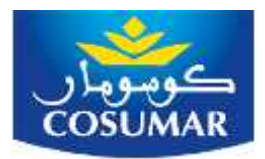

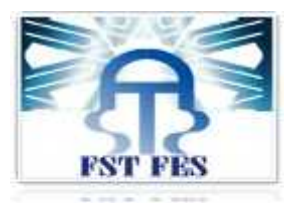

### *Références bibliographiques*

*Sites Internet :*

http://www.cyber.uhp-nancy.fr/

http://www.cyber.uhp-nancy.fr/

http://www.abwconcept.com/

*Cours :*

**Les outils pour la MSP** de Mr BOUDAOUD

**Maîtrise statistique des processus** ENSGI 2A, INP Grenoble

*Ouvrages :*

**La qualité : démarche, méthodes et outils** sous la direction de Madame Zohra CHERFI, filière FQI Hermès science publications ISBN : 2-7462-0425-8

**Appliquer la maîtrise statistique des procédés MSP/SPC** M. Maurice PILLET Édition d'organisation ISBN : 2-7081-2672-5

*Thèses :*

Maurice Pillet - 11/06/93 - "Les Outils statistique dans l'approche qualité totale"

Emmanuel Duclos - 27/11/97 - "Contribution à la maitrise statistique des procédés - Cas des procédés non normaux "

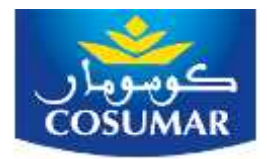

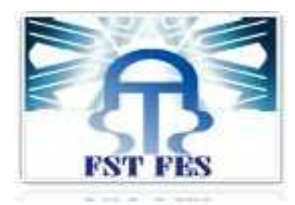